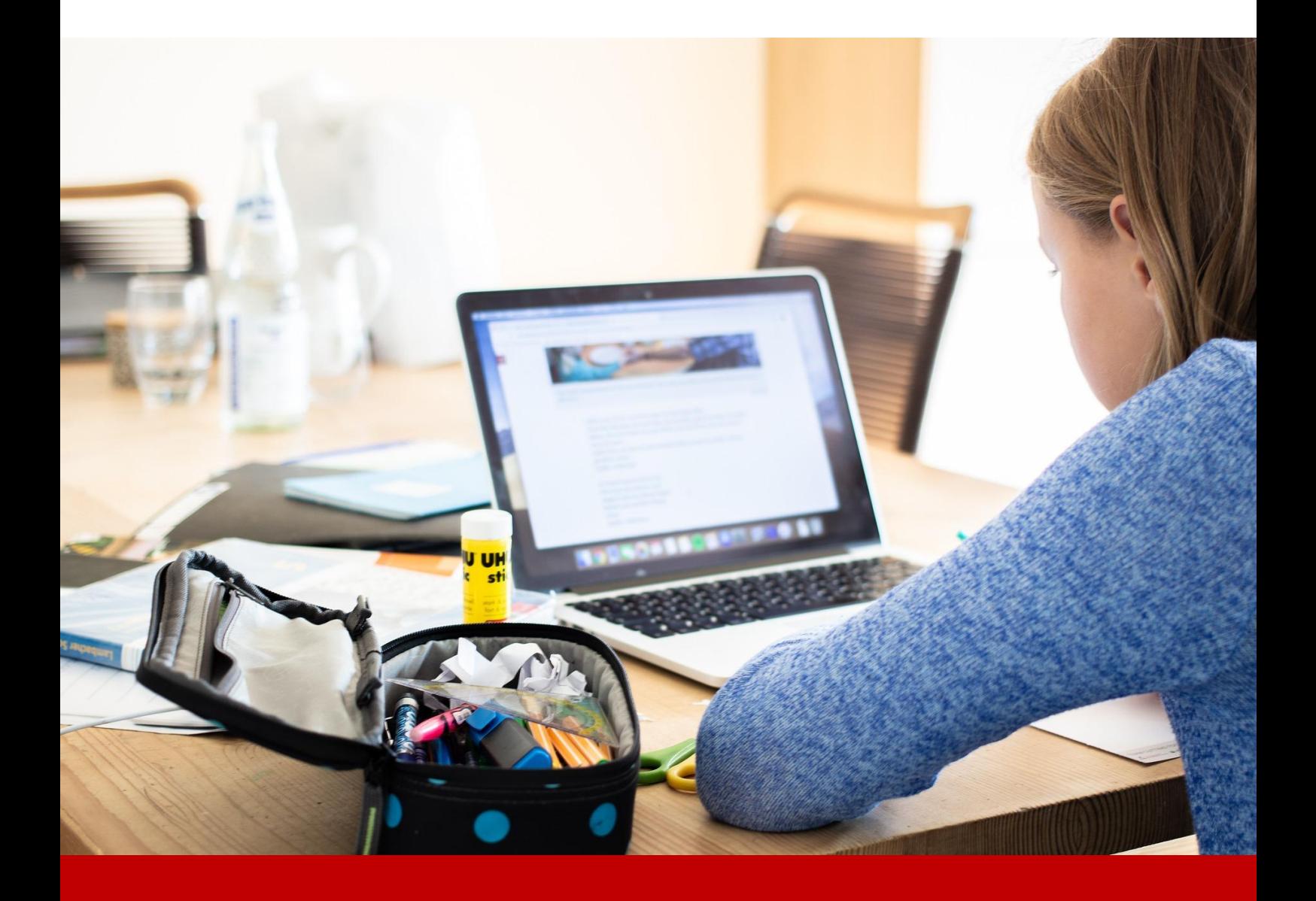

# Konzept Medien & Informatik

SCHULE BELLMUND

Version 1.6 | 01.08.2023

#### Inhaltsverzeichnis

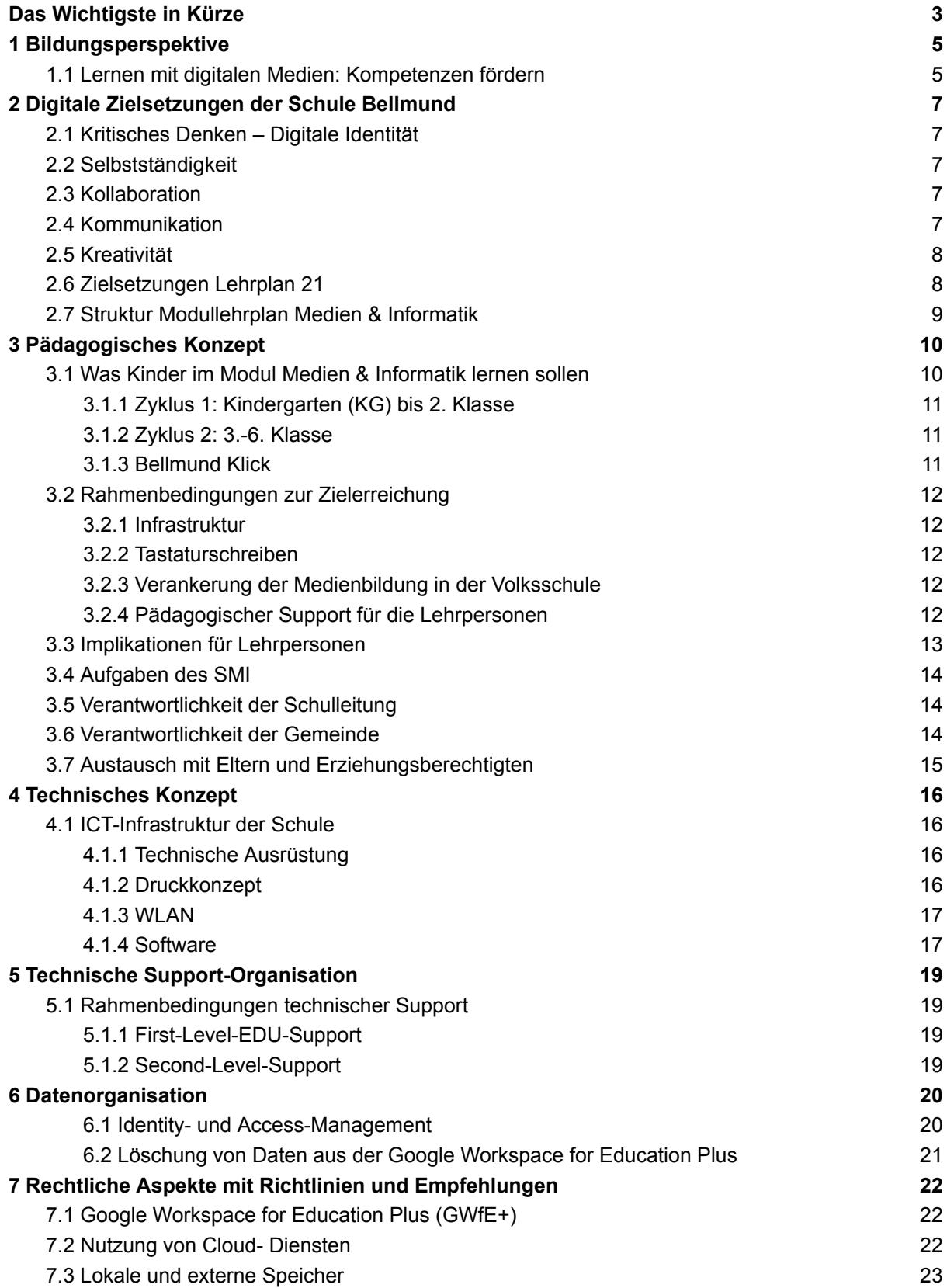

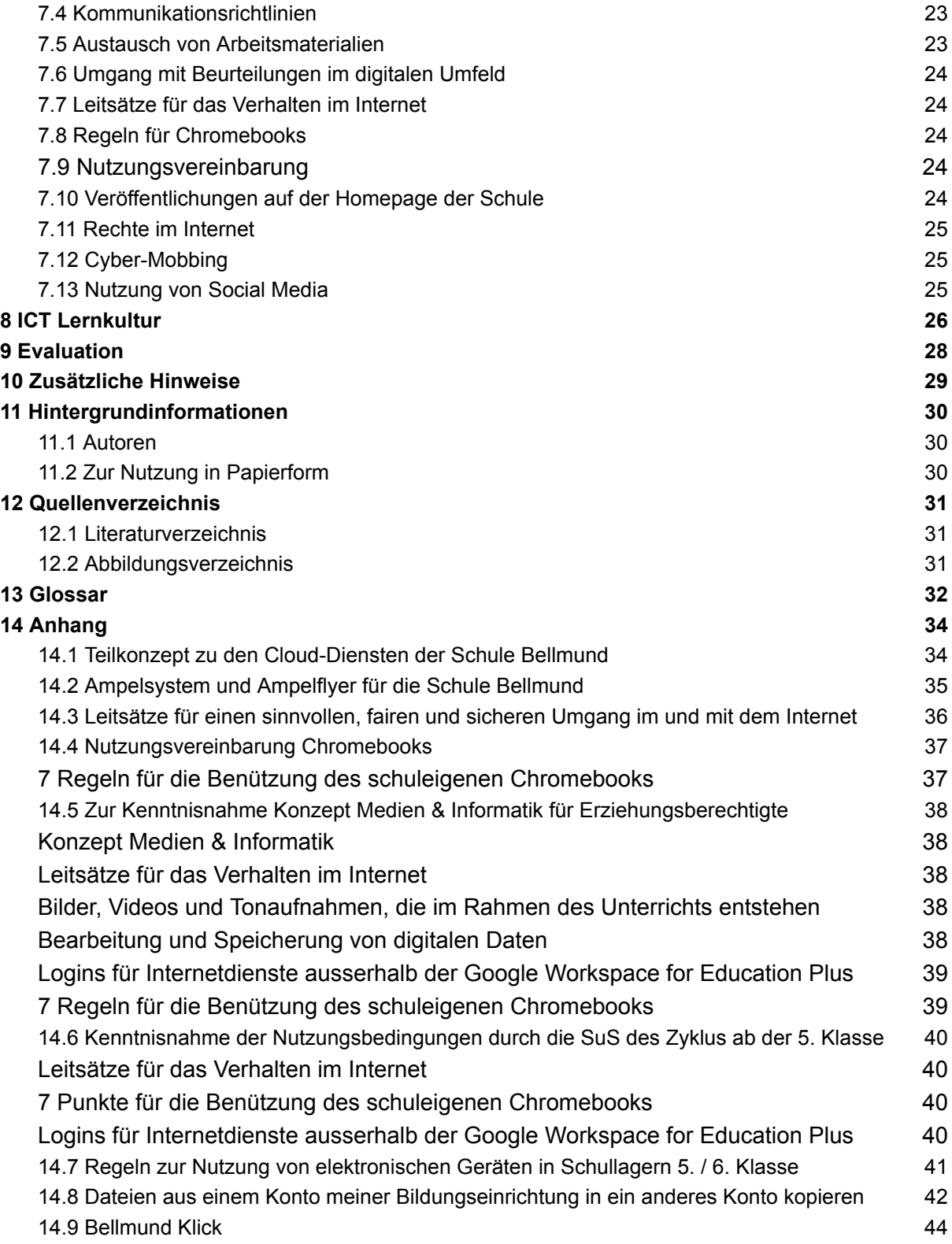

# <span id="page-3-0"></span>Das Wichtigste in Kürze

Das ICT-Konzept ist mehr als die Auflistung von Geräten und die Ansammlung von Regeln: Es ist die Grundlage für das digitale Miteinander an der Schule Bellmund. Das vorliegende Konzept wird deshalb jährlich aktualisiert und erweitert.

#### Pädagogische Ausrichtung

Die Schule Bellmund orientiert sich an den 4 Kernkompetenzen für das 21. Jahrhundert, sowie an den Inhalten des Lehrplan 21 und den pädagogischen Leitsätzen der Schule Bellmund (als Vorstufe zum pädagogischen Konzept).

#### Pädagogische Ziele

**Schülerinnen und Schüler können an der Mediengesellschaft selbstbestimmt, kollaborativ, kreativ und mündig teilhaben und sich sachgerecht und sozial verantwortlich verhalten.**

#### Ziele Zyklus 1

Das Ziel der Integration von Medien & Informatik im Unterricht auf dieser Stufe besteht darin, die SuS zu einem sinnvollen Umgang mit digitalen Medien zu sensibilisieren. Der Einsatz von Tablets im Kindergarten ist nur punktuell - in der 1./2. Klasse im Zusammenhang mit ersten altersgerechten Lernplattformen - gedacht. Für erste Erfahrungen mit Chromebooks steht den 1./2. Klassen ein Geräteset mit Klassenaccounts zur Verfügung.

#### Ziele Zyklus 2

Das Ziel der Integration von Medien & Informatik im Unterricht besteht darin, den SuS digitale Medien als Werkzeuge näherzubringen, die sie beim Lernen durchaus auch spielerisch unterstützen können. Zudem spielt die Sensibilisierung im Umgang mit dem Internet eine immer wichtigere Rolle. Die Entwicklung der eigenen digitalen Identität nimmt bei den meisten Kindern in diesem Alter ihren Anfang. Ab der 3. Klasse werden die SuS in die Grundlagen der Arbeit am Computer eingeführt. Textverarbeitung, digitales Präsentieren, Recherchieren im Internet oder einfaches Bearbeiten von Bildern werden hier angewendet und thematisiert. Auch das Internet als Wissens- und Austauschplattform spielt im Unterricht eine zunehmend wichtigere Rolle. Ab der 5. Klasse werden die Kinder digital selbständiger und lernen schrittweise einen eigenen Account zu benutzen.

#### Bellmund Klick

Die erlernten Kompetenzen werden von den Schülerinnen und Schülern im Bellmund Klick (vgl. Anhang 14.7) festgehalten.

#### Infrastruktur

Die Infrastruktur basiert auf dem von uns erarbeiteten pädagogischen Konzept (z.Z. pädagogischen Leitsätzen), in dem das Verhältnis von analog zu digital so bestimmt ist, dass die Herausbildung der genannten Zukunftskompetenzen (vgl. Kapitel 2.6) unterstützt wird. Zentral für eine gute Infrastruktur ist ein leistungsfähiges Netz und eine Ausstattung mit einem kompetenten Systemadministrator. Zudem ist darauf zu achten, dass gute Software und qualifizierte Fortbildungen an der Schule vorherrschen. Bei der Wahl der Endgeräte ist darauf zu achten, dass die Geräte möglichst immer aktuell sind und die Verwaltung der Geräte sich auf ein Minimum reduziert.

#### Technisches Konzept

Schülerinnen und Schüler auf dem Zyklus 1 arbeiten vorwiegend mit iPads. Ab dem Zyklus 2 erhalten alle SuS ein eigenes Chromebook mit eigenem Profil (E-Mail Adresse und Login). Die Geräte lassen sich über das Google Education Upgrade (pro Gerät) verwalten.

Die Wahl des persönlichen Arbeitsgerätes ist jeder Lehrperson freigestellt. Sprich das Konzept lässt ein Arbeiten mit Windows, OSX oder Linux zu.

#### **Datenorganisation**

Gemäss den Empfehlungen der Bildungsdirektion betreibt die Schule Bellmund zwei getrennte Ebenen für Verwaltung und den Unterricht in der Schule:

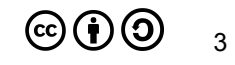

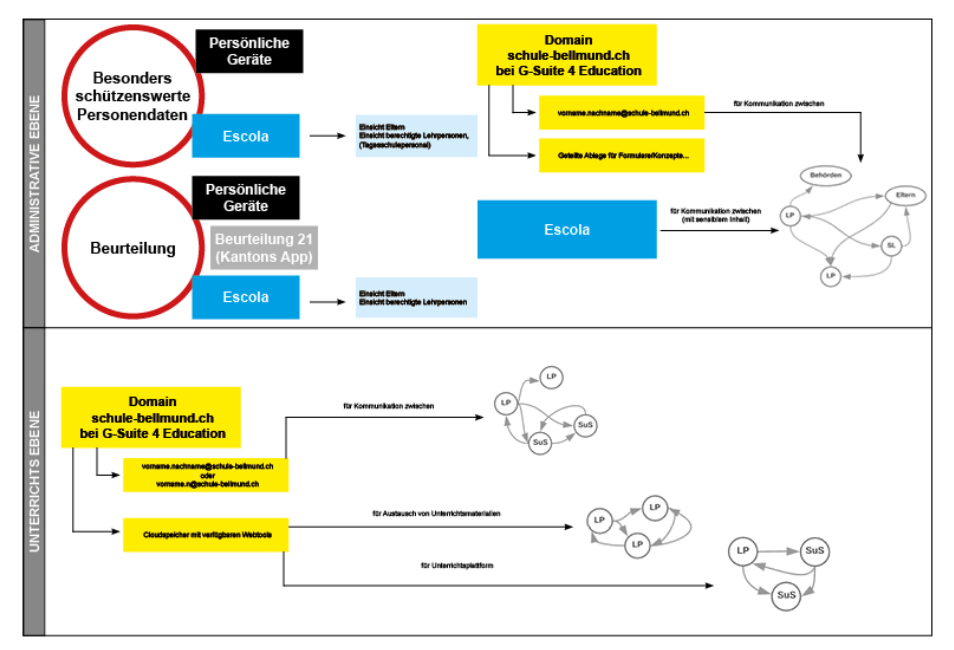

Abb. 1: Datenmanagement unter Google G-Suite 4 Education und Escola (eigene Darstellung)

#### Cloud Dienste

Die Schule Bellmund arbeitet mit Google Workspace for Education (Arbeitsplattform für SuS und Lehrpersonen, Kommunikation der Lehrpersonen), Escola (Schulverwaltung, Kommunikation mit sensiblen Daten) sowie der Beurteilungs App des Kantons Bern. Die Schule Bellmund verfügt über ein separates [Cloud-Konzept](https://docs.google.com/document/u/0/d/1KoFiDQXH3_mUu1LHL1sDiDg2XT7I8aAztVlIqAUFrro/edit), worin die rechtliche Situation im Umgang mit allen verwendeten Cloud-Diensten geregelt ist.

#### Access- & Identity - Management

Ab der 3. Klasse erhalten alle SuS einen persönlichen Schul-Account inklusive E-Mail-Adresse. Die G-Workspace for Education Enterprise steht unter dem Rahmenvertrag zwischen Educa.ch und Google und bietet somit Rechtssicherheit bei der Nutzung der Cloud-Dienste. Auf der Unterstufe (1. - 2. Klasse) wird mit Klassenlogins gearbeitet. Hier werden keine Personendaten an Google übermittelt. Lehrpersonen arbeiten vorwiegend mit den eigenen privaten Geräten. Eine finanzielle Entschädigung wird jährlich von der Gemeinde übernommen.

#### Rechtliche Aspekte mit Richtlinien und Empfehlungen

Lehrpersonen und Schulleitungen üben durch ihre Anstellung Funktionen im Dienste der Öffentlichkeit aus und unterstehen den Datenschutzbestimmungen des Kantons. Informationen zur Datensicherheit sind in Kapitel 7 beschrieben. Der [Ampelflyer](https://drive.google.com/file/d/1EVkOwe4vdhUi9928h8_dpBkwFVgab3Ak/view?usp=sharing) unterstützt die Lehrpersonen bei der Wahl der vorhandenen Onlinetools und erklärt die Grundlagen des Datenmanagements.

#### ICT Lernkultur & Verantwortlichkeiten

Ausgehend von den pädagogischen Leitsätzen betreibt die Schule Bellmund eine offene ICT Lernkultur (vgl. Kapitel 8). Implikationen für Lehrpersonen, Aufgaben des SMI und Verantwortlichkeiten sind im Kapitel 3.3 - 3.7 beschrieben.

#### 10 Leitsätze für das Verhalten im Internet & Regeln für Chromebooks

Die Leitsätze (vgl. Kapitel 3.1) für das Verhalten im Internet werden von den SuS der Schule Bellmund ab der 5. Klasse und den Erziehungsberechtigten von den Kindern des Zyklus 2 unterschrieben. Diese dienen als Kompass beim Verhalten im Internet (vgl. Anhang 14.3 - 14.6). Die Schülerinnen und Schüler arbeiten mit den Chromebooks mehrheitlich in der Schule. Für Aufträge und/oder Aufgaben kann das Chromebook im Auftrag der LP nach Hause gegeben werden. Die Ausleihe wird von den Lehrpersonen kontrolliert. Damit das Arbeitsgerät im Unterricht gewinnbringend eingesetzt werden kann, bedarf es Regeln für Chromebooks, welche die SuS und deren Eltern jährlich unterschreiben. Bei Fragen oder Unklarheiten steht die SMI als Ansprechpersonen zur Verfügung.

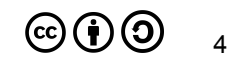

# <span id="page-5-0"></span>1 Bildungsperspektive

"Die Informations- und Kommunikationstechnologien verändern unseren Alltag so grundlegend, dass auch Bildung und Wissen über den Bereich Medien und Informatik hinaus einer Wandlung unterliegen. So erfordert z.B. die Arbeitswelt zunehmend die Fähigkeit, komplexe Probleme in Kooperation mit anderen mittels Nutzung medialer Werkzeuge zu lösen, während andere Prozesse zunehmend automatisiert werden. Die Informationsflut und die Geschwindigkeit des technologischen und gesellschaftlichen Wandels erfordern grundlegende Orientierungsfähigkeit und lebenslanges Lernen. Solche Kompetenzen müssen bereits in der obligatorischen Schulzeit aufgebaut werden. Die gestiegene gesellschaftliche Bedeutung der Informations- und Kommunikationstechnologien erfordert damit Anpassungen in allen Fachbereichen, auch im Sinne einer Stärkung überfachlicher Kompetenzen" (Lehrplan 21, AHB).

Analog und digital sind keine Gegensätze – Beim Neuentwurf der Schule geht es nicht darum, alles zu digitalisieren, denn analog und digital sind keine Gegensätze, die einander ausschliessen, sondern sich ganz im Gegenteil sinnvoll ergänzen können – vorausgesetzt beide Zugänge sind Teil eines umfassenden pädagogischen Konzeptes (vgl. Burow 2022).

Die Schule Bellmund orientiert sich an den 4 Kernkompetenzen für das 21. Jahrhundert, sowie an den Inhalten des Lehrplan 21 und den pädagogischen Leitsätzen der Schule Bellmund (als Vorstufe zum pädagogischen Konzept).

### <span id="page-5-1"></span>1.1 Lernen mit digitalen Medien: Kompetenzen fördern

Welche Kompetenzen brauchen Kinder und Jugendliche, um in einer Welt voller Ungewissheiten bestehen zu können? Im Zusammenhang mit den Herausforderungen des 21. Jahrhunderts werden oft vier Schlüsselkompetenzen genannt, die für die Bewältigung der aktuellen und künftigen Probleme als zentral angesehen werden: «Kommunikation», «Kreativität», «Kollaboration» und «Kritisches Denken».

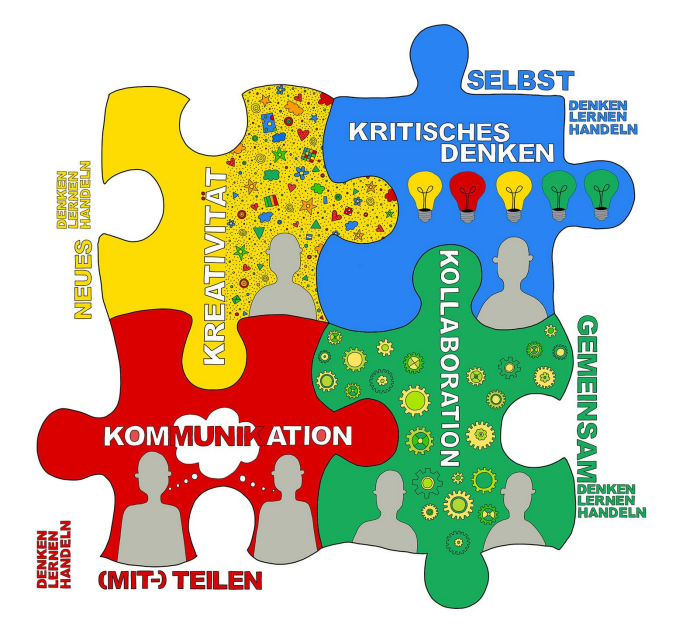

Abb. 2: 4 Kernkompetenzen des 21. Jahrhunderts

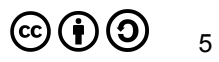

Zeitgemässe Bildung zeichnet sich durch aktives, entdeckendes Lernen mit und über digitale Medien aus. Schüler\*innen lernen SELBST zu denken, zu lernen und zu handeln. Sie setzen sich in Projekten mit echten Problemen auseinander und lernen, diese GEMEINSAM zu bewältigen. Sie werden in authentischen Lernsituationen herausgefordert, NEUES zu wagen und kreative Lösungen zu finden. Und sie lernen, miteinander konstruktiv zu kommunizieren, sich MITZUTEILEN und ihre eigene persönliche Stimme zu finden. Aufgrund ihrer sozialen und interaktiven Eigenschaften haben digitale Medien grosses Potenzial, kritisches Denken, Kollaboration, Kommunikation und Kreativität zu fördern. Dabei geht es nicht um den Einsatz digitaler Tools als Selbstzweck, sondern vielmehr darum, sie einzusetzen, um das eigene Lernen und Handeln zu reflektieren, mit Partner\*innen produktiv zusammenzuarbeiten, Antworten auf eigene Fragen zu finden, kreativ zu sein, aktiv zu werden und Veränderungen zu bewirken, zu verstehen und verstanden zu werden (vgl. IQES Online).

Das ICT-Konzept ist mehr als die Auflistung von Geräten und die Ansammlung von Regeln: Es ist die Grundlage für das digitale Miteinander an der Schule Bellmund. Das vorliegende Konzept wird deshalb jährlich aktualisiert und erweitert.

# <span id="page-7-0"></span>2 Digitale Zielsetzungen der Schule Bellmund

ICT hat an der Schule Bellmund einen hohen Stellenwert und ist ein wichtiger Bestandteil im täglichen Unterricht, in der kollaborativen Zusammenarbeit und in der Planung. [Guter](https://www.iqesonline.net/feedback/feedback-zum-unterricht/) [Unterricht](https://www.iqesonline.net/feedback/feedback-zum-unterricht/) zeichnet sich auch dadurch aus, dass er gut organisiert ist und die Unterrichtszeit effizient für das Lernen genutzt werden kann. Digitale Tools können Lehrpersonen und Schüler\*innen dabei unterstützen, Lernprozesse gut zu strukturieren. Sie sind praktische Werkzeuge, wenn es darum geht, reibungslose Übergänge zwischen Stillarbeits- und Austauschphasen zu gestalten oder Helfersysteme zu organisieren.

# <span id="page-7-1"></span>2.1 Kritisches Denken – Digitale Identität

Ein wichtiges Ziel der Lehrpersonen ist es, die Kinder und Jugendlichen bei der Findung ihrer digitalen Identität zu begleiten. Wir wollen eine Schulhauskultur pflegen, in der wir uns persönlich wie auch digital mit Respekt begegnen. Nicht die Anwenderkompetenzen stehen im Vordergrund, sondern der mündige und reflektierte Umgang mit digitalen Mitteln. Damit das gelingen kann, braucht es Regeln und Leitlinien, aber auch die Freiheit, Fehler zu machen und daraus lernen zu dürfen. Den Datenschutz und die Sensibilisierung der Schülerinnen und Schüler auch für heikle Themen nehmen wir sehr ernst. Wir wollen hinschauen und thematisieren, nicht moralisieren.

## <span id="page-7-2"></span>2.2 Selbstständigkeit

Ein Schlüssel für die Schule besteht darin, Massnahmen umzusetzen, die das eigenständige Lernen der SchülerInnen fördern und Lehrkräfte zur personenbezogenen analogen und – bei Bedarf – auch digital unterstützten Lernberatung befähigen.

## <span id="page-7-3"></span>2.3 Kollaboration

Die Google Workspace for Education Plus als Unterrichtsplattform stellt die Kooperation und den Austausch in den Mittelpunkt und treibt damit sowohl die sozialen Kompetenzen der Schülerinnen und Schüler, wie auch die Unterrichtsentwicklung der Lehrpersonen voran. In der digitalen Zusammenarbeit können Unterrichtskonzepte besser überdacht und aktiv entwickelt werden. Nicht zu unterschätzen ist dabei der zeitliche Gewinn, den wir in die pädagogische Arbeit als Zeit mit den Kindern investieren können.

## <span id="page-7-4"></span>2.4 Kommunikation

In einer unsicheren Welt mit Herausforderungen, die niemand allein bewältigen kann, sind Kooperations- und Kommunikationskompetenzen (lebens-)wichtig. Mit anderen zusammen Lösungen suchen. Perspektiven wechseln und sich in andere hineinversetzen. Persönliche Interessen einbringen und zugunsten gemeinsamer Ziele hintenanstellen. Einander zuhören und sich Gehör verschaffen. Diese Fähigkeiten gehören nicht nur zu den wichtigen Future Skills des 21. Jahrhunderts, sondern sind ein Schlüssel für Lernprozesse, die Schüler\*innen motivieren, weil es auf jeden und jede einzelne ankommt. Richtig eingesetzt bieten digitale Medien Chancen für gegenseitigen Austausch, für gemeinsame Verantwortungsübernahme und wechselseitige Unterstützung. Wenn digitale Medien in [kooperative](https://www.iqesonline.net/lernen/kooperatives-lernen/methodenkoffer-kooperatives-lernen-1/) Lern- und

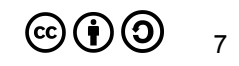

[Arbeitsformen](https://www.iqesonline.net/lernen/kooperatives-lernen/methodenkoffer-kooperatives-lernen-1/) eingebettet werden, stehen die Chancen gut, dass Kinder und Jugendliche voneinander, füreinander und miteinander lernen.

### <span id="page-8-0"></span>2.5 Kreativität

Kreativität wird neben Kollaboration, Kommunikation und Kritischem Denken zu den Future Skills des 21. Jahrhunderts gezählt. Wer Neues schaffen will, muss Wissen verstehen und anwenden können. Er oder sie schafft sich damit eine Grundlage, um mit Ideen zu spielen und diese zu neuem Wissen zu kombinieren. Aber auch das Umgekehrte gilt: Grundlagenwissen lässt sich durch gestalterische Projekte erwerben, für deren erfolgreiche Realisierung es eben auch fundiertes Wissen braucht. Das angewandte Wissen beweist sich dann im Produkt, das funktioniert. Digitale Tools bieten für diesen zweiten Weg, für das Tüfteln, Erfinden und Entwickeln eine riesige Spielwiese, die zum Ausprobieren und Selbermachen einlädt. Die Spannweite ist gross: von spielerischen Einstiegen ins Programmieren, über einfachen Roboterbau, Arbeit mit LEDs, 3D-Modellierung und -Druck, bis zu Foto- und Filmprojekten, – für jede Altersstufe und verschiedenste Interessen finden sich attraktive Angebote, die das kreative digitale und handwerkliche Gestalten fördern.

Die Digitalisierung prägt nicht zuletzt auch die Art und das Selbstverständnis wie wir unterrichten: An die Stelle des Wissensmonopols tritt für die Lehrpersonen die Erfahrung und das Wissen, wie man Kinder und Jugendliche gewinnbringend und zielführend durch die Informationsflut begleiten kann.

### <span id="page-8-1"></span>2.6 Zielsetzungen Lehrplan 21

Der Lehrplan 21 sieht 3 zentrale Zielsetzungen für den Bereich Medien & Informatik vor:

- **1. Medien verstehen und verantwortungsvoll nutzen**
- **2. Grundkonzepte der Informatik verstehen und zur Problemlösung einsetzen**
- **3. Erwerb von Anwendungskompetenzen**

Daraus lassen sich sechs digitale Kompetenzen ableiten:

- 1. Suchen, Verarbeiten und Aufbewahren
- 2. Kommunizieren und Kooperieren
- 3. Schützen und sicher Agieren
- 4. Produzieren und Präsentieren
- 5. Problemlösen und Handeln
- 6. Analysieren und Reflektieren

## <span id="page-9-0"></span>2.7 Struktur Modullehrplan Medien & Informatik

Der Modullehrplan Medien und Informatik unterscheidet die Kompetenzbereiche Medien und Informatik sowie die Anwendungskompetenzen. Zu den Kompetenzbereichen Medien und Informatik sind die Kompetenzaufbauten im Modullehrplan dargestellt. Der Erwerb der Anwendungskompetenzen gehört grösstenteils zum Auftrag der Fachbereiche und ist daher in die Kompetenzaufbauten der Fachbereiche integriert beschrieben. Diejenigen Anwendungskompetenzen, die nicht integriert in die Fachbereiche erworben werden können, sind Teil des Moduls Medien und Informatik. Weiter unten erfolgt eine Übersicht über die im Rahmen der Volksschule zu vermittelnden Anwendungskompetenzen mit Querverweisen auf die Kompetenzaufbauten der Fachbereiche bzw. des Moduls Medien und Informatik.

Die drei Bereiche sind nicht trennscharf. Gewisse Kompetenzen lassen sich nicht eindeutig einem der drei Bereiche zuordnen. So setzt beispielsweise eine effiziente Internetrecherche sowohl Kenntnisse über die Funktionsweise von Suchmaschinen (Informatik) als auch Hintergründe zu Geschäftsmodellen und Zensurmassnahmen von Suchmaschinen (Medien) voraus, als auch konkretes Wissen zur Bedienung derzeit aktueller Suchmaschinen (Anwendung) (vgl. Lehrplan 21)

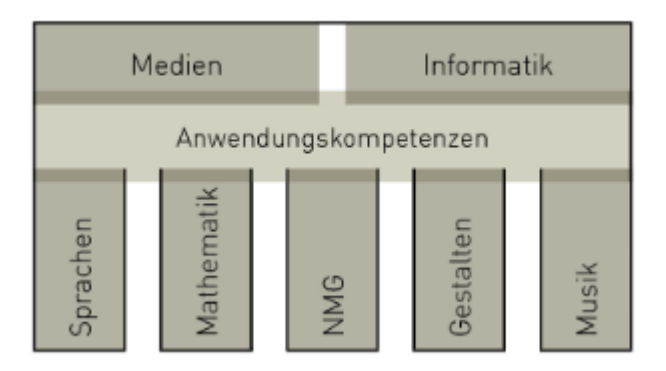

Abb. 3: Struktur Modullehrplan

# <span id="page-10-0"></span>3 Pädagogisches Konzept

# <span id="page-10-1"></span>3.1 Was Kinder im Modul Medien & Informatik lernen sollen

Grundsätzlich werden die Ziele gemäss Modullehrplan "Medien und Informatik" im Lehrplan 21 (LP 21) den Lehrpersonen und Schülerinnen und Schülern der Volksschule in Form von Kompetenzen vorgegeben. Eine zentrale Kompetenz aus dem Modullehrplan "Medien und Informatik" wurde wie folgt formuliert:

#### **Schülerinnen und Schüler können an der Mediengesellschaft selbstbestimmt, kreativ und mündig teilhaben und sich sachgerecht und sozial verantwortlich verhalten.**

Die folgenden 10 Leitsätze für das Verhalten im Internet sollen das Ich emotional ansprechen und zur Selbstverantwortung anregen. Sie werden an konkreten Inhalten im Unterricht auf allen Stufen immer wieder thematisiert, um die SuS zu sensibilisieren. Diese Leitsätze sind ausserdem in der Vereinbarung *"Umgang mit digitalen Geräten und dem Internet an der Schule Bellmund"* festgehalten:

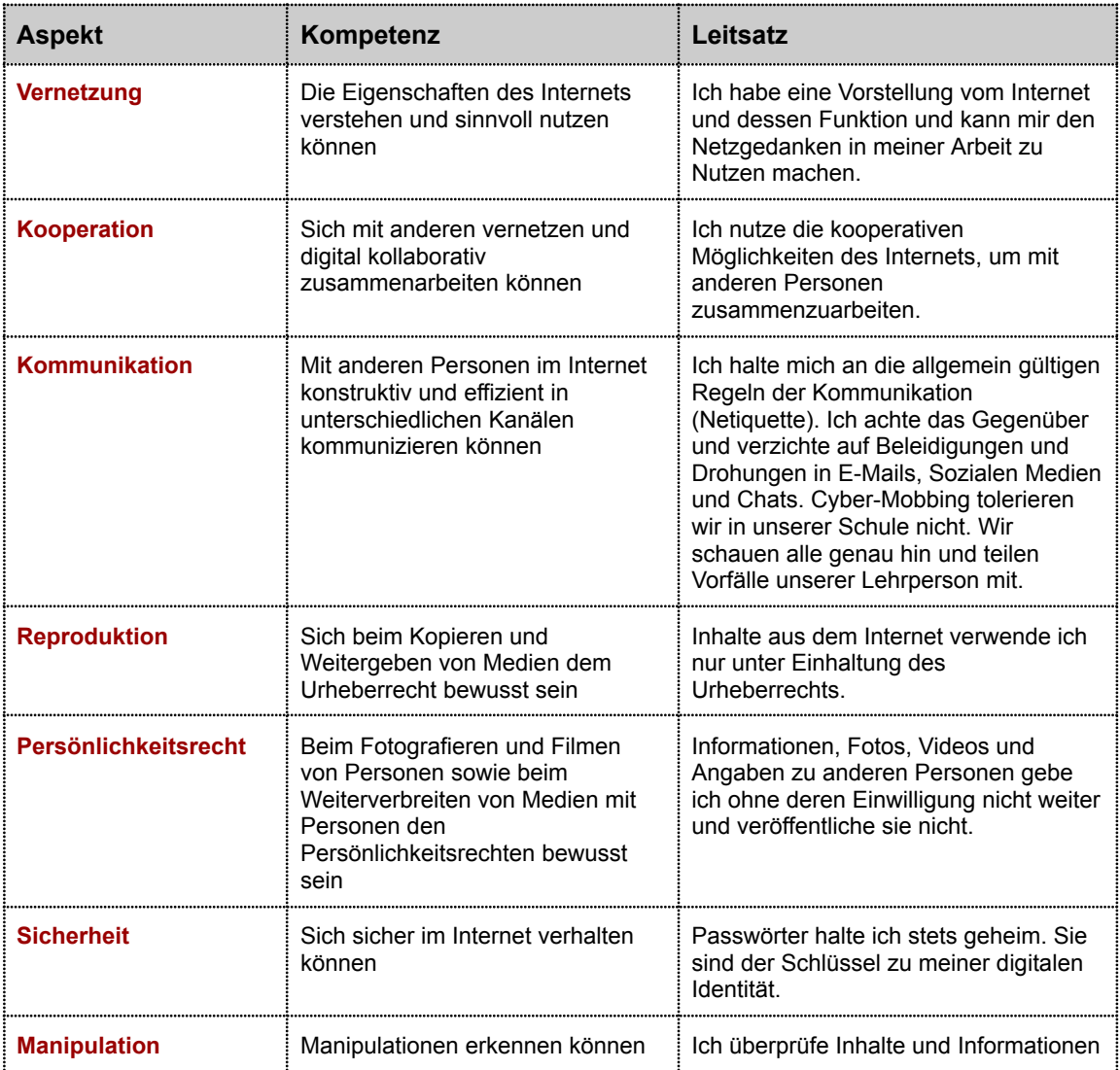

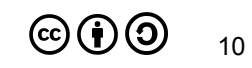

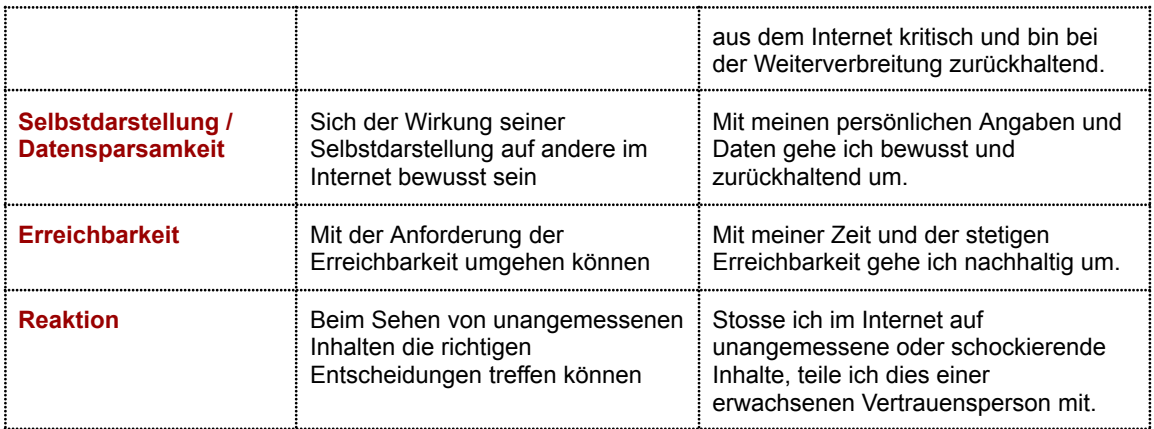

#### <span id="page-11-0"></span>3.1.1 Zyklus 1: Kindergarten (KG) bis 2. Klasse

Das Ziel der Integration von Medien & Informatik im Unterricht auf dieser Stufe besteht darin, die SuS zu einem sinnvollen Umgang mit digitalen Medien zu sensibilisieren. Dabei kann die Arbeit an einem Tablet durchaus zum Austausch zwischen Kind - Schule - Eltern führen. Der Einsatz von Tablets im Kindergarten ist nur punktuell - in der 1./2. Klasse im Zusammenhang mit ersten altersgerechten Lernplattformen - gedacht.

#### <span id="page-11-1"></span>3.1.2 Zyklus 2: 3.-6. Klasse

Das Ziel der Integration von Medien & Informatik im Unterricht auf der Primarstufe besteht darin, den SuS digitale Medien als Werkzeuge näherzubringen, die sie beim Lernen durchaus auch spielerisch unterstützen können. Zudem spielt die Sensibilisierung im Umgang mit dem Internet eine immer wichtigere Rolle. Die Entwicklung der eigenen digitalen Identität nimmt bei den meisten Kindern in diesem Alter ihren Anfang. Ab der 3. Klasse werden die SuS in die Grundlagen der Arbeit am Computer eingeführt. Textverarbeitung, digitales Präsentieren, Recherchieren im Internet oder einfaches Bearbeiten von Bildern werden hier angewendet und thematisiert. Auch das Internet als Wissens- und Austauschplattform spielt im Unterricht eine zunehmend wichtigere Rolle. Ab der 5. Klasse werden die Kinder digital selbständiger und lernen schrittweise einen eigenen Account zu benutzen.

Alle Schülerinnen und Schüler ab der 3. Klasse erhalten eine persönliche E-Mailadresse (vorname.n@schule-bellmund.ch) und somit eine digitale Identität für ihr eigenes Lernen. Diese Mailadresse begleitet die Schülerinnen und Schüler bis zum Ende ihrer offiziellen Schulzeit in Bellmund.

Der Aufbruch in die digitale Selbständigkeit wird mit einer Projektwoche Medien & Informatik im Zyklus 2 im ersten Quartal unterstützt.

#### <span id="page-11-2"></span>3.1.3 Bellmund Klick

Die erlernten Anwendungskompetenzen werden von den Schülerinnen und Schülern im Bellmund Klick (vgl. Anhang 14.7) festgehalten.

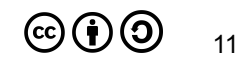

# <span id="page-12-0"></span>3.2 Rahmenbedingungen zur Zielerreichung

Damit das pädagogische Konzept umgesetzt werden kann, muss eine entsprechende Infrastruktur zur Verfügung gestellt werden.

#### <span id="page-12-1"></span>3.2.1 Infrastruktur

Die Infrastruktur basiert auf dem von uns erarbeiteten pädagogischen Konzept (z.Z. pädagogischen Leitsätzen), in dem das Verhältnis von analog zu digital so bestimmt ist, dass die Herausbildung der oben genannten Zukunftskompetenzen unterstützt wird. Zentral für eine gute Infrastruktur ist ein leistungsfähiges Netz und eine Ausstattung mit einem kompetenten Systemadministrator. Zudem ist darauf zu achten, dass gute Software und qualifizierte Fortbildungen an der Schule vorherrschen. Bei der Wahl der Endgeräte ist darauf zu achten, dass die Geräte möglichst immer aktuell sind und die Verwaltung der Geräte sich auf ein Minimum reduziert.

Die Anschaffung einiger Smartboards und Presenter für instruktionsorientierte Einführungen kann in dafür geeigneten Input-Räumen sinnvoll sein. Die Ausstattung aller Klassenräume mit Smartboards ist dagegen ein Irrweg, weil er an einer überholten Didaktik festhält und diese sogar zementiert.

#### <span id="page-12-2"></span>3.2.2 Tastaturschreiben

Das blinde, perfekte Schreiben am Computer ist nicht mehr das Hauptziel im Lehrplan 21. Sollte insbesondere im Bereich Texterstellung und -verarbeitung eine sinnvolle Nutzung medialer Hilfsmittel möglich sein (z.B. Aufsätze, Berichte, Dokumentationen, etc.), ist eine entsprechende Sicherheit in der Handhabung von Vorteil. Zu Beginn Zyklus 2 wird das Schreiben mit der Tastatur durch die Klassenlehrpersonen eingeführt. Grundlagen hierzu stehen in Form des Online- Programms "Tipp 10" zur Verfügung.

#### <span id="page-12-3"></span>3.2.3 Verankerung der Medienbildung in der Volksschule

Die tiefe Einbindung elektronischer Arbeitsmittel in den Unterricht (z.B. neue Sprachlehrmittel zu Französisch und Englisch sowie Zusatzmaterial im Bereich Mathematik und Deutsch) setzt entsprechende Anwenderkompetenzen voraus. Mit der Einführung des Lehrplan 21 erscheint 1 Wochenlektion Medien und Informatik in der 5./6./7./9. Klasse in der offiziellen Stundentafel. Dieses Lektionengefäss dient aber nicht ausschliesslich zum Erarbeiten der Anwenderkompetenzen, sondern auch bzw. in erster Linie zum Erlangen der Kompetenzen und deren Kompetenzstufen aus dem Modullehrplan Medien und Informatik. Die Projektwoche mit dem Schwerpunkt Medien und Informatik wird jährlich an den 3. - 6. Klassen durchgeführt. Sie dient als Fundament für die Integration der digitalen Hilfsmittel im Unterricht. Neben den Anwenderkompetenzen stehen besonders die Kompetenzbereiche des Modullehrplans im Zentrum.

#### <span id="page-12-4"></span>3.2.4 Pädagogischer Support für die Lehrpersonen

Damit die Lehrperson die Integration von ICT im Unterricht und somit den Lehrplan Informatik und Medien übergeordnet umsetzen kann, steht ihr bei der Planung und evtl.

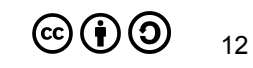

auch bei der Umsetzung von Lektionseinheiten das Fachwissen des Spezialists Medien und Informatik (SMI) zur Verfügung. Die Lehrperson, die Medien und Informatik (M&I) unterrichtet, steht ausserdem im Rahmen der M&I Lektionen 1 Lektion pro Woche zur freien Verfügung, um klasseninterne Projekte zu begleiten und/oder Lehrpersonen im Bereich des M&I zu unterstützen.

#### <span id="page-13-0"></span>3.3 Implikationen für Lehrpersonen

#### **Die Lehrpersonen setzen ICT als persönliches Arbeitsmittel ein.**

ICT leistet eine wertvolle Hilfe bei der Vorbereitung des Unterrichts und bei der Zusammenarbeit im Team. Ein kompetenter Umgang mit verschiedenen Applikationen wie Textverarbeitung, Recherche- und Kommunikationsmittel, Präsentationstechniken u.ä. werden vorausgesetzt. Sicherheit im Umgang mit ICT erleichtert die Begleitung der SuS im Unterricht.

Die Schulleitung plant zusammen mit den Lehrpersonen und dem SMI gezielte Fortbildungsangebote.

#### **Unterrichtsmaterialien sollen in digitaler Form aufbereitet, abgelegt und anderen zur Verfügung gestellt werden.**

In der heutigen Zeit macht es Sinn, die persönlichen Unterrichtsmaterialien in digitaler Form aufzubereiten, damit sie abgelegt und nach Bedarf einfach abgeändert/angepasst werden können. Im Weiteren können Unterrichtseinheiten so unkompliziert anderen Lehrpersonen zur Verfügung gestellt werden. Sobald die SuS über eigene digitale Geräte verfügen, vereinfacht dies auch den Einsatz und die Verbreitung von Unterrichtsmaterialien.

#### **Medienpädagogische Kompetenzen erwerben**

Die Lehrpersonen sind bestrebt, die Wirkung der Medien auf die Jugendlichen und auf die Gesellschaft (Mediensozialisation) zu verstehen. Durch den Einsatz von ICT werden die veränderten rechtlichen und ethischen Aspekte erkannt und können mit den SuS besprochen werden (Datenschutz, Datensparsamkeit, Urheberrecht, Datensicherheit, strafund zivilrechtliche Aspekte, …)

#### **E-Learning ist Bestandteil des Unterrichts**

E-Learning ermöglicht das selbständige Lernen mit Hilfe von elektronischen Mitteln. Doch auch bei E-Learning brauchen die SuS Betreuung, und die Lehrpersonen müssen ihnen bei der Verarbeitung des Gelernten helfen.

#### **ICT-Anwendungen werden in alle Fächer integriert**

Als Werkzeug wird ICT in allen Fächern (sofern es sinnvoll ist) integriert und angewendet. Damit bietet sich eine gute Gelegenheit, fächerübergreifende Projekte mit den SuS durchzuführen.

## <span id="page-14-0"></span>3.4 Aufgaben des SMI

Grundsätzlich dient das Pflichtenheft der [Erziehungsdirektion](http://kibs.ch/wiki/images/e/e6/Pflichtenheft_ICTVerantwortliche_2012_d.pdf) des Kantons Bern zur Festlegung der Aufgaben.

Zentrale Aufgaben für die Schule Bellmund sind folgende:

- Der SMI berät die Schulleitung in der ICT-Strategie.
- Lehrpersonen bekommen durch den SMI Unterstützung bei der Umsetzung von Unterrichtsszenarien (pädagogischer Support).
- Der SMI steht für anwender-technische Fragen zur Verfügung.
- Der SMI unterstützt die Lehrpersonen bei der Einrichtung der geforderten Applikationen auf den privaten Geräten
- Der SMI organisiert bei Bedarf Weiterbildungen im Bereich ICT.
- Der SMI bietet technischen "first-level-support", d.h. er grenzt das Problem ein und löst es bei geringem Aufwand selbst.
- Der SMI koordiniert den "second-level-support" über externe Partner.
- Die stetige Weiterbildung des SMI ist Teil seiner Anstellung.
- Der SMI verwaltet die Chromebooks der Schülerinnen und Schüler.
- Der SMI verwaltet die iPads über die Amy Plattform (AnyKey).
- Der SMI verwaltet die Online Lerntools (Antolin, Tipp 10, MeinKlett, Lernlupe etc.) oder delegiert die Verwaltung an eine Fachlehrperson.
- Der SMI verwaltet zusammen mit der Schulleitung die Cloud Dienste (Google Workspace for Education, Microsoft 365, Escola, Beurteilung 21)
- Die stetige Weiterentwicklung und Anpassung des ICT-Konzepts durch den SMI (kann auch eine Arbeitsgruppe bilden) werden erwartet.
- Der SMI organisiert zusammen mit der Schulleitung, Schulsozialarbeit und der Schule regelmässig öffentliche und interne Veranstaltungen zu einem aktuellen Thema aus dem Bereich Informatik & Medien.

### <span id="page-14-1"></span>3.5 Verantwortlichkeit der Schulleitung

Das Konzept Medien und Informatik ist dynamisch und es sind laufend Anpassungen nötig. Die Schulleitung und die SMI's arbeiten eng zusammen. Sie fördert, steuert und begleitet die Weiterentwicklung des ICT-Konzepts, schafft Zeitgefässe und den finanziellen Rahmen zur Umsetzung, für Informationsanlässe, Interventionen und die Weiterbildung der Lehrpersonen. Die Schulleitung bindet die Möglichkeiten der ICT in die Planung und Steuerung von Schulentwicklungsprozessen ein. Als direkte Vorgesetzte der SMI's verantwortet die Schulleitung das Controlling der getroffenen Massnahmen.

## <span id="page-14-2"></span>3.6 Verantwortlichkeit der Gemeinde

Die zwischen Gemeinden und dem Kanton vereinbarte Aufgabenteilung im Bereich der Volksschule weist den Gemeinden die Verantwortung für die Führung und Organisation der Schulen in ihrem Gebiet zu. Damit sind sie auch zuständig für das Bereitstellen der nötigen finanziellen Mittel. Die Schulkommission wird in die Weiterentwicklung des Konzepts "Medien & Informatik" einbezogen und genehmigt es. Die Schule stellt der Gemeinde ein

Cloud Konzept zur Verfügung. In diesem sind alle Datenarten, welche digital bearbeitet werden, aufgeführt und geregelt.

### <span id="page-15-0"></span>3.7 Austausch mit Eltern und Erziehungsberechtigten

"Die erzieherische Verantwortung für die Mediennutzung der Kinder und Jugendlichen ausserhalb der Schule liegt bei den Eltern und Erziehungsberechtigten. Die Schule hat einen Bildungsauftrag, der die Heranwachsenden im Hinblick auf eine mündige Mediennutzung unterstützen soll. Schule und Elternhaus haben in Bezug auf die Mediennutzung der Kinder und Jugendlichen je eigene Aufgabenschwerpunkte und eine entsprechende Verantwortung. Um diese wahrnehmen zu können, ist ein Austausch zwischen Schule und Elternhaus unabdingbar" (Lehrplan 21, Medien und Informatik).

# <span id="page-16-0"></span>4 Technisches Konzept

Die Anzahl Geräte stellen die minimalen Anforderungen dar, damit das pädagogische Konzept umgesetzt, den Forderungen des LP21 entsprochen und an der Schule Bellmund ein zeitgemässer Unterricht stattfinden kann.

# <span id="page-16-1"></span>4.1 ICT-Infrastruktur der Schule

Hier wird die technische Infrastruktur für den Unterricht beschrieben. Die Wahl des persönlichen Arbeitsgerätes ist jeder Lehrperson freigestellt. Sprich das Konzept lässt ein Arbeiten mit Windows, OSX oder Linux zu.

#### <span id="page-16-2"></span>4.1.1 Technische Ausrüstung

#### **pro Klassenzimmer:**

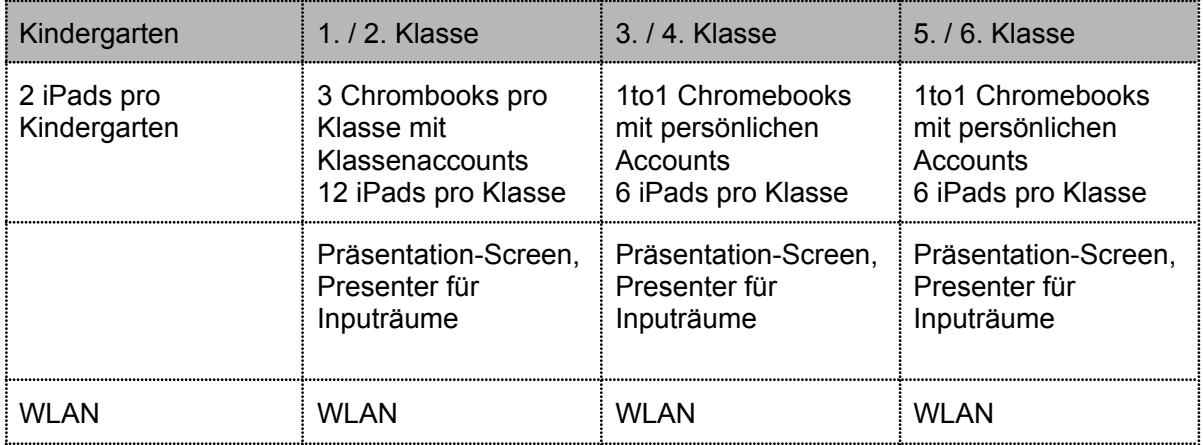

#### **Ausleihgeräte**

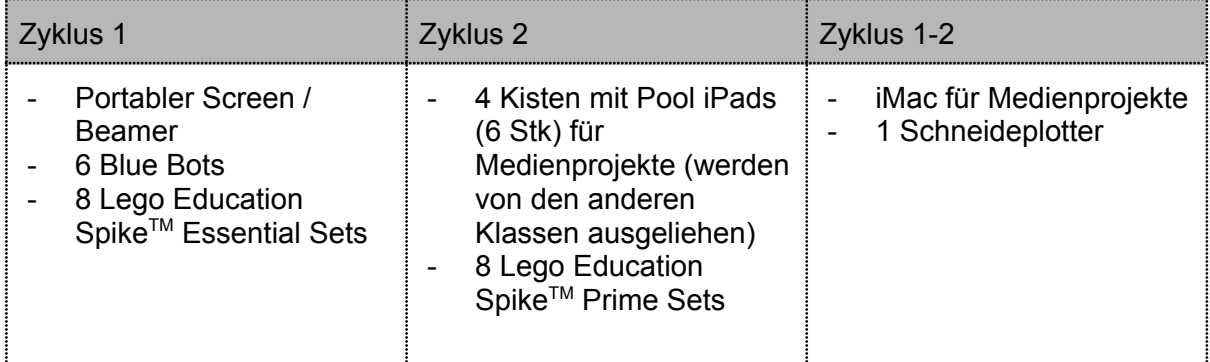

#### <span id="page-16-3"></span>4.1.2 Druckkonzept

Die Schule Bellmund verfügt über ein qualitativ hochwertiges Kopiergerät. Dieses kann von den Lehrpersonen übers Schulhausnetzwerk angesteuert werden. Die Lehrpersonen sind angehalten, sparsam zu drucken. Ebenfalls verfügen die Kopierer über eine Scan-to-Mail Funktion. Besonders sensible Daten können direkt auf einen USB Stick oder auf das interne NAS gespeichert werden. Somit ist auch hier der Schutz der Daten sichergestellt.

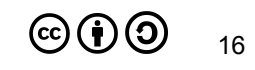

Für Schülerinnen und Schülerarbeiten steht ein einfacher Airprint Drucker zur Verfügung. Auch hier sind Lehrpersonen angehalten, die Schülerinnen und Schüler auf das sparsame Drucken zu sensibilisieren.

#### <span id="page-17-0"></span>4.1.3 WLAN

Die Schule verfügt über managebare WLAN-Netzwerke. So können via Webzugang Netzwerke für Lehrpersonen, für SuS oder für Gäste eingerichtet werden. Diese lassen sich zudem zeitlich beschränken. SuS haben kein Passwort für das Netzwerk der Schule. Die Passwörter sind stets geheim zu halten. Das Schulnetzwerk der Schule Bellmund ist mit einer Firewall Zyxel USG110 und den zugehörigen Diensten (Anti-Spam, Anti Virus, Content Filter 2.0) geschützt. Die SafeSearch Funktion auf Google, Bing und Youtube ist zudem im gesamten Schulnetzwerk aktiviert. Technische Lösungen bieten keinen 100% Schutz. Deshalb ist es wichtig, laufend aktuelle pädagogische Massnahmen zum Jugendmedienschutz im Unterricht einzubinden.

#### <span id="page-17-1"></span>4.1.4 Software

Bellmund ist bestrebt, möglichst mit Webtools zu arbeiten, was aber bedeutet, dass in der Cloud gearbeitet wird. Hierdurch werden mühsame Updates der Programme und sogar der Systeme ausgelagert. Die Schule Bellmund arbeitet bewusst mit Google Workspace for Education Plus (GWfE+) und Chromebooks als Geräte für SuS. So können Supportaufwände auf ein absolutes Minimum eingedämmt werden und eine äusserst hohe Betriebsbereitschaft im Unterricht kann sichergestellt werden.

Nebst den integrierten Diensten innerhalb der G-Workspace werden teils weitere Tools punktuell im Unterricht eingesetzt (die Auswahl der Apps nimmt mit höherem Schuljahr zu). Die Schule Bellmund nimmt jeweils die verwendeten Dienste in der folgenden Tabelle in die schriftliche Zurkenntnisnahme mit den Eltern auf. Bei Diensten, für die Google SSO (single-sign-on) anbietet und bei Diensten, für die ein eigenes Login erstellt werden muss, wird darauf geachtet, dass bei der Registrierung nur die unbedingt nötigen Angaben und die E-Mail-Adresse der Schule (vorname.n@schule-bellmund.ch) verwendet werden.

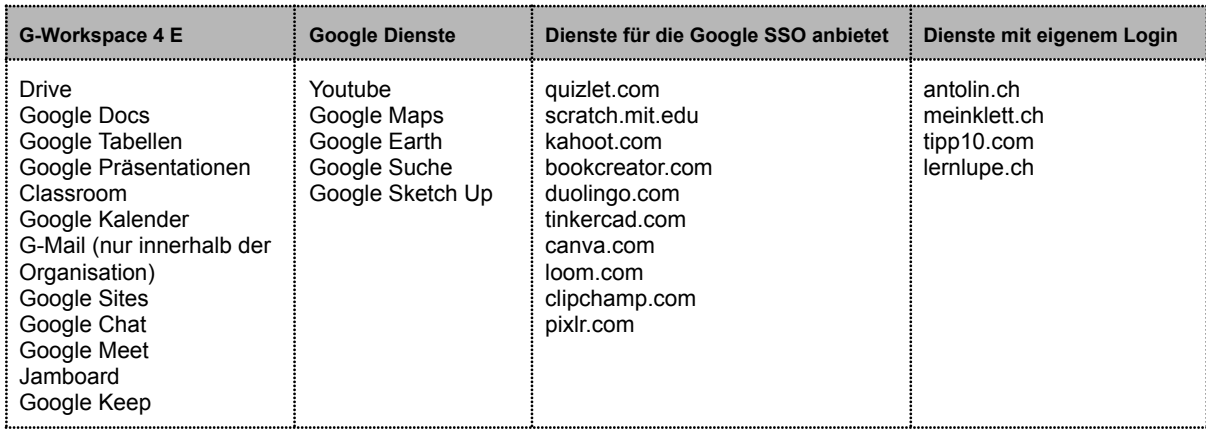

Da Google auch über eine Office-Suite verfügt, wird bewusst auf die Verwendung von Microsoft-Office im Unterricht verzichtet. Docx-Dokumente können aber via Browser App

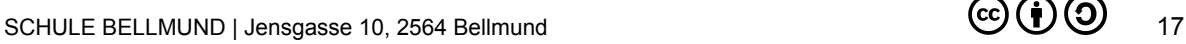

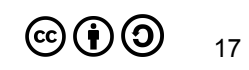

bearbeitet werden. Für weiterführende Arbeiten wie Video oder Audiobearbeitung ist auf den iPads "iMovie" und "Garageband" für die lokale Bearbeitung installiert. Zudem ist auf dem iMac frei verfügbare Zusatzsoftware zum Plotten lokal installiert. Der Einsatz von Lernsoftware und die entsprechende Lizenzierung werden mit den SMI's vorbesprochen. Voraussetzung für kostenpflichtige Software sind:

- Sie steht als Webapplikation oder App zur Verfügung.
- Die Datenhaltung ist auf Servern in der EU gesichert.  $\rightarrow$  es werden keine personenbezogenen Daten verpflichtend an den jeweiligen Dienst weitergegeben.

Danach werden Lehrmittelwünsche mit der Schulleitung und in der Fachschaft diskutiert. Lernsoftware wird über das Budget für Lehrmittel angeschafft. Die SMI unterstützen die Lehrpersonen bei der Installation. Funktion und Anwendung sowie Integration im Unterricht liegen in der Verantwortung der Fachlehrperson.

# <span id="page-19-0"></span>5 Technische Support-Organisation

Der technische Support stellt sicher, dass die ICT-Infrastruktur jederzeit einsatzbereit ist. Die Supportleistungen werden in First-Level-Edu-Support und Second-Level-Support unterteilt. Anlaufstelle ist grundsätzlich der SMI. Er entscheidet, ob ein Problem selbst vor Ort gelöst werden kann, oder ob es an den technischen Support weitergeleitet werden muss.

# <span id="page-19-1"></span>5.1 Rahmenbedingungen technischer Support

Die Administrierung basieren auf einer einfachen und minimalen Netzwerklösung: Internetanschluss, Router, Firewall (Filterung von pornografischen Inhalten),

Peripheriegeräte wie Drucker im Netzwerk, Access-Points, Endgeräte.

Updates auf den privaten Geräten müssen manuell und an jedem Gerät einzeln installiert werden. Auf den privaten Arbeitsgeräten ist die jeweilige Lehrperson selbst zuständig. iPads und Chromebooks können über entsprechende Webapplikationen (AnyKey und Google Chrome) verwaltet werden.

Daten werden lokal oder in einer Cloud (GWfE+), Escola oder Dropbox gespeichert. Ein schulhauseigene Fileserver steht zur Verfügung.

#### <span id="page-19-2"></span>5.1.1 First-Level-EDU-Support

Für den First-Level-EDU-Support sind die SMI's zuständig. Diese nehmen Fehlermeldungen oder sonstige Feststellungen zu Funktionsstörungen von Lehrpersonen entgegen und versuchen, den Fehler/das Problem einzugrenzen und wenn möglich zu beheben. Ist dies nicht möglich, meldet der SMI das Problem inkl. Lösungsversuchen dem technischen Supporter.

Der First-Level-Support beinhaltet:

- Überprüfung der Kabel → sind Strom und Netzwerkkabel entsprechend eingesteckt?
- Neustart der vermuteten Fehlerquelle.
- Fehlermeldung bei Geräten festhalten und weiterleiten.
- Zwischendurch auch mal ein Update installieren.

Der SMI verfügt über sämtliche Administrations-Rechte der jeweiligen Infrastruktur. Er hält diese stets geheim und unzugänglich für Dritte. Lehrpersonen melden oder umschreiben Probleme jederzeit persönlich oder via [smi@schule-bellmund.ch.](mailto:smi@schule-bellmund.ch)

#### <span id="page-19-3"></span>5.1.2 Second-Level-Support

- Lösen sämtlicher Probleme innert Wochenfrist
- Installieren von Programm- und Systemupdates.
- Unterhalten der Netzwerkpläne der jeweiligen Infrastruktur.
- Beratung und Absprachen mit den SMI bei der Neuanschaffung von Hardware.

Der Second-Level-Support wird von Cross-IT und AnyKey nach Aufwand in Rechnung gestellt. Die Schule verfügt mit Escola über ein Supportabo innerhalb der Escola-Schulverwaltungs-Plattform. Zusätzlicher Aufwand wird von Escola in Rechnung gestellt.

# <span id="page-20-0"></span>6 Datenorganisation

Gemäss den Empfehlungen der Bildungsdirektion betreibt die Schule Bellmund zwei getrennte Ebenen für Verwaltung und den Unterricht in der Schule:

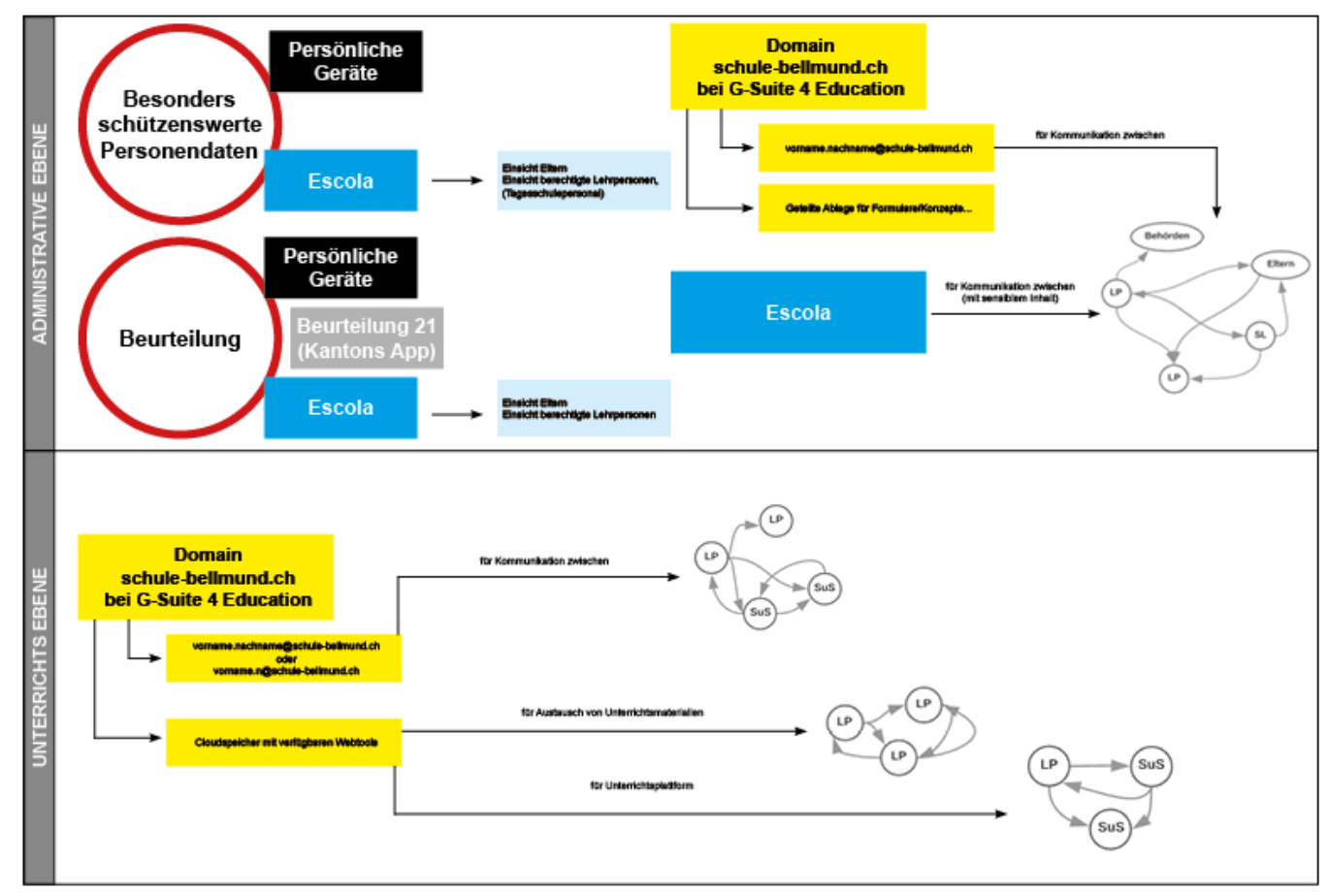

Abb. 4: Datenmanagement der Schule Bellmund unter Google G-Suite 4 Education und Escola (eigene Darstellung)

Zudem verfügt die Schule Bellmund über ein separates Cloud-Konzept, worin die rechtliche Situation im Umgang mit allen verwendeten Cloud-Diensten geregelt ist.

#### <span id="page-20-1"></span>6.1 Identity- und Access-Management

Ab der 3. Klasse erhalten alle SuS einen persönlichen Schul-Account inklusive E-Mail-Adresse. Das Login wird durch den Schuladministrator der G-Workspace erstellt. Es werden ausschliesslich Name und Vorname + die Domain "@schule-bellmund.ch" an Google übermittelt. Die G-Workspace for Education Enterprise steht unter dem Rahmenvertrag zwischen Educa.ch und Google und bietet somit Rechtssicherheit bei der Nutzung der Cloud-Dienste.

Private Geräte dürfen im Rahmen der Nutzungsvereinbarungen der Schule individuell eingesetzt und mit der G-Workspace verknüpft werden. Auf der Unterstufe (1. - 2. Klasse) wird mit Klassenlogins gearbeitet. Hier werden keine Personendaten an Google übermittelt.

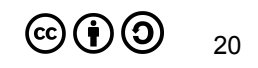

Lehrpersonen arbeiten vorwiegend mit den eigenen privaten Geräten. Eine finanzielle Entschädigung wird jährlich von der Gemeinde übernommen. Arbeitsplätze in der Schule Bellmund sind so auszustatten, dass die gängigsten Geräte an externe Bildschirme, Presenter und Audiosystem angeschlossen werden können.

Alle Lehrpersonen besitzen zudem eine E-Mail Adresse unter der Domain "@schule-bellmund.ch". Diese dient zur geschäftlichen und administrativen Kommunikation.

Dem Super-Admin der jeweiligen Plattform ist es technisch möglich, Daten der Nutzer einzusehen. Dies aber nur mit einem Auftrag des Schulleitungsteams oder bei einer strafrechtlichen Untersuchung.

#### <span id="page-21-0"></span>6.2 Löschung von Daten aus der Google Workspace for Education Plus

Am Ende der offiziellen Schulzeit erhalten die austretenden Schülerinnen und Schüler die Möglichkeit, ihre Daten aus der Google Workspace for Education Plus via Transferlink auf ein privates Google Konto zu transferieren oder die Daten auf einen lokalen Datenträger herunterzuladen. Alle Daten auf den Schülerkonten der schule-bellmund.ch Cloud werden anschliessend durch die SMI unwiderruflich gelöscht.

# 7 Rechtliche Aspekte mit Richtlinien und Empfehlungen

<span id="page-22-0"></span>Lehrpersonen und Schulleitungen üben durch ihre Anstellung Funktionen im Dienste der Öffentlichkeit aus und unterstehen den Datenschutzbestimmungen des Kantons. Das Ampelsystem der Pädagogischen Hochschule Bern und der Leitfaden für Datenschutz an Volksschulen gelten als verbindliche Richtschnur für den Umgang mit besonders schützenswerten Daten. Die Richtlinien und Empfehlungen werden laufend überprüft und in der Praxis angepasst.

Ein besonderes Augenmerk gilt den besonders schützenswerten Personendaten:

- Angaben über die religiöse, weltanschauliche oder politische Ansicht, Zugehörigkeit und Betätigung sowie die Rassenzugehörigkeit
- Angaben über den persönlichen Geheimbereich, insbesondere über den seelischen, geistigen (z.B. Beurteilung) oder körperlichen Zustand
- Massnahmen der sozialen Hilfe oder fürsorgerische Betreuung, polizeiliche Ermittlungen, Strafverfahren etc.
- Beurteilungen und Zeugnisse

# <span id="page-22-1"></span>7.1 Google Workspace for Education Plus (GWfE+)

Seit dem Frühling 2020 besteht für Bildungsinstitutionen die Möglichkeit, mit Google einen Rahmenvertrag zu vereinbaren. Dieser von Educa.ch ausgehandelte Vertrag regelt den Bezug und die Nutzung der Google Workspace for Education Plus im Bildungskontext. Der Rahmenvertrag ermöglicht eine datenschutzkonforme Nutzung, indem schweizerisches Recht anwendbar, ein schweizerischer Gerichtsstand zum Tragen kommt, und der Ort der Speicherung der Daten wählbar ist (EU/Nicht-EU). Die zentrale Errungenschaft ist, dass Google den Gerichtsstand Bern akzeptiert hat. Alle weiteren Informationen zum Rahmenvertrag finden sich auf der Webseite von Educa.ch.

# <span id="page-22-2"></span>7.2 Nutzung von Cloud- Diensten

Die GWfE+ dient lediglich als Plattform für Arbeits- und Unterrichtsmaterialien. Bei der Erstellung der Accounts werden nur Name & Vorname + die Domain der Schule (@schul-bellmund.ch) an Google übermittelt. In der GWfE+ oder anderen Diensten im Netz werden keine besonders schützenswerten Personendaten (gem. Art. 3 KDSG BE) abgespeichert. Für den allgemeinen Umgang mit digitalen Inhalten orientieren sich Lehrpersonen sowie SuS am Ampelsystem (Bereich Schulinformatik, NDT der PHBern). Arbeitsblätter, Lernzielkontrollen (nicht ausgefüllt), Grobplanungen, Elternbriefe etc. enthalten im Normalfall keine besonders schützenswerten Personendaten und dürfen bei Cloud-Diensten gespeichert werden. Veröffentlichung von Schülerarbeiten im Internet erfolgen nur mit einem schriftlichen Auftrag der Lehrperson und Einhaltung von Urheberund Persönlichkeitsrechten.

Escola und die Beurteilung App des Kantons sind die einzigen Cloud- Diensten, auf denen sensible Daten gespeichert werden dürfen. Auf Escola muss zwingend die 2 Faktoren

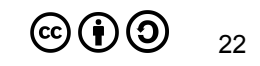

Authentifizierung erfolgen. Das Passwort für die Zwei-Faktoren-Authentifizierung muss dabei über einen zweiten, unabhängigen Kanal erfolgen.

# <span id="page-23-0"></span>7.3 Lokale und externe Speicher

Lehrpersonen sind verantwortlich für die Sicherheit persönlicher Geräte, auf denen sie besonders schützenswerte Daten bearbeiten und speichern. Das gilt insbesondere dann, wenn das Gerät auch von anderen Nutzern verwendet wird. Um eine bessere Sicherheit der vertraulichen Daten zu gewährleisten, können z.B. Verschlüsselungsprogramme wie VeraCrypt genutzt werden. Computer, Laptops und andere mobile Geräte sind mit einem sicheren Passwort (Fingerabdruck / Facerecognition / 2-Faktoren-Authentifizierung) zu schützen. Wenn sensible Daten für die Erledigung des Arbeitsauftrages nicht mehr gebraucht werden, müssen diese wieder gelöscht werden. Das Aufbewahren/Archivieren solcher Daten liegt in der Verantwortung der Schulleitung. Die Verwendung von öffentlichen Netzwerken (z.B. SBB, Postauto, Starbucks, etc.) ist nur mit erhöhten Sicherheitsmassnahmen (z. B. VPN) erlaubt. Vom Speichern von besonders schützenswerten Personendaten auf zusätzlichen externen Speichermedien (wie z. B. USB-Stick, externe Festplatte) wird abgeraten. Diese sind in jedem Fall zu verschlüsseln und mit einem Passwort zu versehen.

# <span id="page-23-1"></span>7.4 Kommunikationsrichtlinien

Lehrpersonen kommunizieren via Mailadresse "@schule-bellmund.ch" mit Eltern, Behörden und im Kollegium. Der Server ist E2E-verschlüsselt. Die Kommunikation mit den SuS findet über die GWfE+-Accounts statt und ist in jedem Fall frei von sensiblen Daten. Die Kommunikation mit den Schülerinnen und Schüler erfolgt über E-Mail oder die Apps Google Chat und Google Meet innerhalb von GWfE+. Vertrauliche Daten werden nicht via Messenger Dienste übermittelt. Einzige Ausnahme bietet Threema Work. Auch über Escola können Nachrichten (nicht E-Mail) mit sensiblen Daten zwischen Lehrpersonen, Eltern und Behörden ausgetauscht werden. Dabei muss die Check-Box "Nachricht mit sensiblen Inhalten" aktiviert werden. Das Escola Passwort für die Zwei-Faktoren-Authentifizierung muss dabei über einen zweiten, unabhängigen Kanal erfolgen. Austausch von sensiblen Daten mit Externen erfolgt nach wie vor per Post. Für sensible Daten ist Datensparsamkeit generell eine wichtige Devise - Müssen die Daten wirklich elektronisch verschickt werden?

# <span id="page-23-2"></span>7.5 Austausch von Arbeitsmaterialien

Die Nutzung der Cloud-Dienste hat zum Ziel, dass Lehrpersonen und SuS die Möglichkeit haben, digitales Arbeitsmaterial über die Plattform von GWfE+ zu speichern und auszutauschen. Damit kann zuverlässig und kostengünstig ein zeitgemässes, plattform- und ortsunabhängiges Lernen und Lehren gewährleistet werden. Die Lehrpersonen und SuS sind angewiesen, alle Vorteile und Möglichkeiten stets unter Einhaltung des allgemein gültigen Urheberrechts und dem Schutz des Persönlichkeitsrechts zu nutzen und ein konsequentes Datenmanagement zu betreiben.

Auf Google Diensten dürfen keine sensible Daten gespeichert und/oder bearbeitet werden.

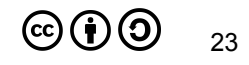

# <span id="page-24-0"></span>7.6 Umgang mit Beurteilungen im digitalen Umfeld

Beurteilungen, sprich Zeugnisse, gehören im Kanton Bern den besonders schützenswerten Personendaten an. Daher werden sämtliche Daten wie Zeugnisnoten, Schullaufbahnentscheide, Sammlungen von Noten und Lernstandserhebungen und Beobachtungen über das Verhalten der SuS ausschliesslich in Escola, lokal auf geschützten Arbeitsgeräten der Lehrpersonen oder auf der Beurteilungsplattform des Kantons (Beurteilung 21) abgespeichert und bearbeitet. Die Datenbank von Escola erfüllt die kantonalen sowie eidgenössischen Datenschutzrichtlinien. Die Funktion Scan-to-Mail darf nicht für sensible Daten genutzt werden. Hierfür wird weiterhin ein USB-Stick oder das interne NAS (Scan-to-Folder) benötigt. Einzelne, formative Rückmeldungen zu einer Arbeit dürfen den SuS auch via GWfE+ übermittelt werden. Die Notensammlung in Google Classroom ist untersagt. Formulare mit sensiblen Daten im sonderpädagogischen Bereich dürfen nicht auf den Cloud Diensten (Google Workspace, One Cloud etc.) bearbeitet und gespeichert werden.

# <span id="page-24-1"></span>7.7 Leitsätze für das Verhalten im Internet

Die im Punkt 3.1 aufgeführten Leitsätze für das Verhalten im Internet dienen als Kompass beim Verhalten im Internet.

# <span id="page-24-2"></span>7.8 Regeln für Chromebooks

Die Schülerinnen und Schüler arbeiten mit den Chromebooks mehrheitlich in der Schule. Für Aufträge und/oder Aufgaben kann das Chromebook im Auftrag der LP nach Hause gegeben werden. Die Ausleihe wird von den Lehrpersonen kontrolliert. Das geliehene Chromebook ist und bleibt Eigentum der Schule und wird nach dem Schulaustritt weiter eingesetzt. Das heisst, die Geräte werden zurückgenommen und durch den SMI überprüft. Schäden, welche über die normale Abnützung hinausgehen, werden in Absprachen mit allen Beteiligten in Rechnung gestellt. Damit das Arbeitsgerät im Unterricht gewinnbringend eingesetzt werden kann, bedarf es Regeln für Chromebooks.

### <span id="page-24-3"></span>7.9 Nutzungsvereinbarung

Die Erziehungsberechtigten unterschreiben jährlich ab der 3. Klasse eine Kenntnisnahme zum Medien & Informatik Konzept der Schule Bellmund.

Schüler\*innen ab der 5. Klasse bestätigen jährlich mit ihrer Unterschrift, dass sie die "7 Regeln für die Benützung des schuleigenen Chromebooks" sowie die "Leitsätze für einen sinnvollen, fairen und sicheren Umgang im und mit dem Internet" verstanden haben und verpflichten sich zum sorgfältigen Umgang mit dem Gerät.

# <span id="page-24-4"></span>7.10 Veröffentlichungen auf der Homepage der Schule

Die Bewirtschaftung und das Hosting der Webseite www.schule-bellmund.ch erfolgt grundsätzlich nach den kantonalen Empfehlungen (Ampelsystem). Die Verantwortung liegt in jedem Fall beim SMI und bei der Schulleitung. Um auch das Hochladen von Bildern, beispielsweise aus Klassenlagern, zu ermöglichen, ohne das Einverständnis der Eltern

einholen zu müssen, werden diese Bilder in einem geschützten Bereich publiziert. Dieser Bereich ist Personen zugänglich, die mit der Schule Bellmund in Verbindung stehen und über einen Escola-Zugang verfügen. Zu jedem Zeitpunkt kann verlangt werden, ein bestimmtes Bild zu entfernen.

### <span id="page-25-0"></span>7.11 Rechte im Internet

Die Schule Bellmund ist bestrebt, dass im Umgang mit digitalen Medien und deren Daten keine Rechte wie das Urheberrecht, Persönlichkeitsrecht, Bildrechte usw. verletzt werden. Viele Informationen und Leitfäden finden sich unter [jugendundmedien.ch](http://jugendundmedien.ch).

# <span id="page-25-1"></span>7.12 Cyber-Mobbing

In Fällen von Cyber-Mobbing wird unverzüglich die Schulsozialarbeit hinzugezogen. Es empfiehlt sich, mit der Berner Gesundheit (BEGES) oder einer anderen Fachstelle Kontakt aufzunehmen. Auf der Internetseite [cybersmart.ch](http://www.cybersmart.ch/) finden sich gute und wichtige Informationen dazu.

Die Schule schaut in jedem Fall hin und thematisiert das Geschehene mit involvierten Parteien.

## <span id="page-25-2"></span>7.13 Nutzung von Social Media

Unter "Social Media" verstehen wir Internetanwendungen, welche Interaktionen zwischen den Nutzerinnen und Nutzern ermöglichen. Sie sind zum festen Bestandteil des Lebens vieler Jugendlicher und Erwachsener geworden. Die private Nutzung wirkt sich auch auf das schulische Umfeld aus. Für Lehrpersonen kann die Schwierigkeit entstehen, stets korrekt und als Vorbild aufzutreten. Als Faustregel gilt: Was morgen nicht auf dem Titelblatt der Boulevardpresse stehen darf, gehört nicht ins Internet und schon gar nicht auf die sozialen Plattformen. Grundsätzlich lässt die Schule Bellmund den Lehrpersonen frei, auf welchen Plattformen sie sich präsentieren, solange sie sich im gesetzlichen Rahmen bewegen und nicht im Widerspruch zu den Gesamtinteressen der Schule Bellmund stehen. Die Nutzung von Social Media ist für Schülerinnen und Schüler in der Schule nicht erlaubt.

# <span id="page-26-0"></span>8 ICT Lernkultur

Ausgehend von den pädagogischen Leitsätzen betreibt die Schule Bellmund eine offene ICT Lernkultur (vgl. PH Zürich).

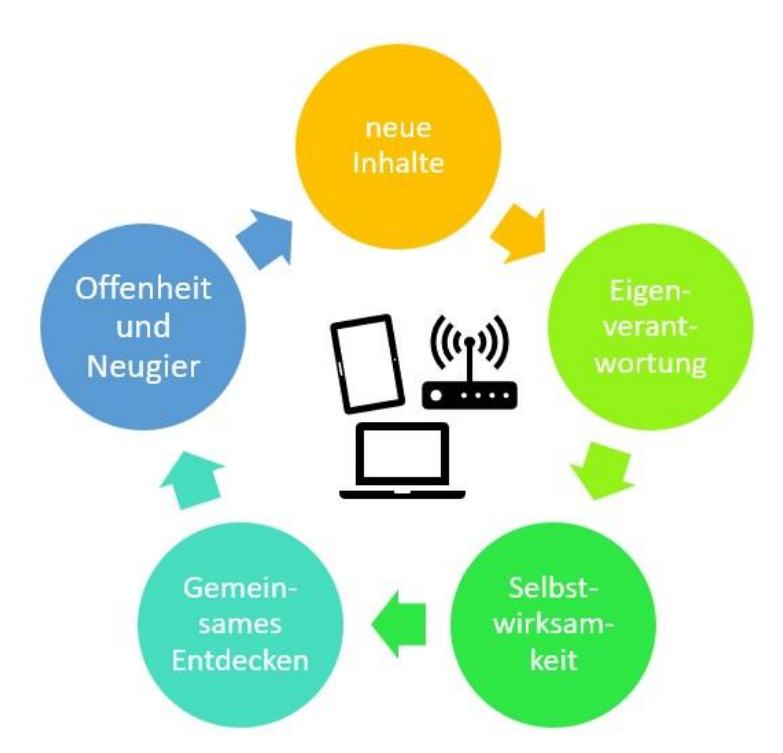

Abb. 5: Die wesentlichen Bestandteile einer erfolgversprechenden ICT-Lernkultur. Sie gilt gleichermassen für Lehrpersonen wie auch für Schülerinnen und Schüler.

**ICT-Lernkultur:** Die Lehrperson hat kein Informationsmonopol. Im Gegenteil: Die Rolle der Lehrperson besteht darin, souveräne Lösungswege und Problemlösestrategien aufzuzeigen oder vorzuzeigen, wie man Hilfe holen kann.

**Tipp:** Fehlerkultur entwickeln und leben. Kaum in einem schulischen Bereich wird so deutlich, dass die Lehrperson nicht alles wissen kann. Sie darf und soll dazu stehen, wenn sie etwas nicht weiss.

**ICT-Lernkultur:** Die Verantwortung für die persönlichen ICT-Kenntnisse trägt jede und jeder selbst. Neugier, Interesse, Freude am Ausprobieren, Eigeninitiative, innovative Projektideen, unkonventionelle Herangehensweisen und Mut zu Neuem sollen unterstützt werden.

**Tipp:** Niederschwellige Angebote zum Austausch im Team. In jedem Lehrerteam ist sehr viel Know-How vorhanden. Meist wird das Wissen aber nicht geteilt, sei es, weil die einen sich nicht trauen zu fragen, oder weil diejenigen, die etwas wissen, sich nicht aufdrängen wollen. Ganz ohne Strukturen findet kaum ein Austausch statt. Wird jedoch z.B. an einem Mittag im Monat ein «Compi-Kafi» zu einem Thema ausgeschrieben, so kann der Prozess des Wissensaustausches etwas angekurbelt werden. Wichtig ist aber, dass das keine Schulungen sind, bei denen die Lehrpersonen passiv konsumieren, sondern ein gegenseitiges Geben und Nehmen stattfindet.

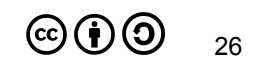

**ICT-Lernkultur:** Das Wissen der Schülerinnen und Schülern kann und soll gewinnbringend im Unterricht eingesetzt werden.

**Tipp 1:** Den Unterrichtsstoff unbeirrt durchziehen. Wenn die Schülerinnen und Schüler die Inhalte tatsächlich schon kennen, sind sie halt schneller mit den Aufgaben fertig und können ihr Wissen noch vertiefen.

**Tipp 2:** Echte Überflieger (ja, die gibt es gelegentlich auch) können sich im ICT-Support nützlich machen. Als «Compi-Kid» können sie Verantwortung übernehmen für die Schülergeräte im Schulzimmer, sicherstellen, dass alle Computer am Netz angeschlossen sind, anderen Kindern beim Aufräumen ihrer Dateien helfen oder neue Programme erproben.

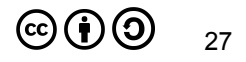

# <span id="page-28-0"></span>9 Evaluation

Dieses Konzept wird stetig überprüft und angepasst. Hierzu treffen sich Schulleitung und SMI mindestens einmal pro Jahr zu einer Standortbestimmung und Evaluation. Die Schule und der SMI organisieren bei Bedarf öffentliche Veranstaltungen zu einem aktuellen Thema aus dem Bereich Informatik & Medien.

# <span id="page-29-0"></span>10 Zusätzliche Hinweise

Das ICT Konzept der Schule Bellmund ist unter cc Lizenz, was bedeutet:

Das Konzept kann frei verwendet werden (**cc**). Unser Name (**by**) muss angegeben werden. Es darf nicht kommerziell (**nc**) genutzt werden und muss unter den gleichen Bedingungen weitergegeben werden (**sa**).

Idee und Konzeptgrundlage by Schule Konolfingen: <https://www.schulekonolfingen.ch/organisation/ict-konzept>

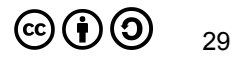

# <span id="page-30-0"></span>11 Hintergrundinformationen

#### <span id="page-30-1"></span>11.1 Autoren

Version 1.3 genehmigt durch den Gemeinderat Bellmund im November 2022.

Aktuelle Fassung (Version 1.6) vom 01. August 2023:

Daniel Wyttenbach Schulleitung, SMI

Ursprungskonzept (Version 1) vom Juni 2017:

Manfred Ryf SMI (bis 2020) Daniel Schär Schulleitung (bis 2022)

## <span id="page-30-2"></span>11.2 Zur Nutzung in Papierform

Link Empfehlungen der Erziehungsdirektion: <https://bit.ly/38SZW2K>

Link Pflichtenheft SMI: <https://bit.ly/3wZaogW>

Link zu Educa.ch: <https://bit.ly/3tDbCL7>

Link zum Modullehrplan Medien und Informatik des Lehrplan21: <https://bit.ly/2vg5Ymt>

Link zur Schulwebseite Bereich ICT: <https://www.schule-bellmund.ch/schule/informationen/datenschutz-and-websicherheit/p-601/>

# <span id="page-31-0"></span>12 Quellenverzeichnis

#### <span id="page-31-1"></span>12.1 Literaturverzeichnis

- Burow, O. A. (2022). Wertschätzende Schulleitung. Der Weg zu Engagement, Wohlbefinden und Spitzenleistung (2. Ausg.). Weinheim und Basel: Beltz Verlag.
- Erziehungsdirektion des Kantons Bern (Hsg.). (2016). Lehrplan 21. Allgemeine Hinweise und Bestimmungen (AHB). Bern.
- Infos und Hilfestellungen zur Erstellung des Konzeptes: Schulinformatik der PHBern, https://bit.ly/2WXTxuV , 11.05.2021
- Empfehlungen der Bildungs- und Kulturdirektion an Schulleitungen und Gemeinden: Bildungsdirektion des Kantons Bern, "Empfehlungen", https://bit.ly/38SZW2K 11.05.2021

IQES- Online.

[https://www.iqesonline.net/bildung-digital/unterrichtsideen-lernmaterialien-und-tools/lern](https://www.iqesonline.net/bildung-digital/unterrichtsideen-lernmaterialien-und-tools/lernen-mit-digitalen-medien/) [en-mit-digitalen-medien/](https://www.iqesonline.net/bildung-digital/unterrichtsideen-lernmaterialien-und-tools/lernen-mit-digitalen-medien/) , 18.10.2022

- Pflichtenheft für SMI: Bildungsdirektion des Kantons Bern, "Pflichtenheft der SMI's", https://bit.ly/3wZaogW 11.05.2021
- Rahmenvertrag mit Google: Educa.ch ICT und Bildung, Vertragsinhalte, https://bit.ly/2SMK0GL , 11.05.2021
- Leitfaden für Lehrpersonen im Umgang mit "Social Media": LCH, "Lehrpersonen schützen", https://bit.ly/2HSeAp9 , 11.05.2021

Infos für Rechtliches und sicheren Umgang im Internet: "Jugend und Medien",

https://bit.ly/3f6NKuc , 11.05.2021

<span id="page-31-2"></span>Weiteres: "ProJuventute" , https://bit.ly/2K2x0Gr , 11.05.2021

### 12.2 Abbildungsverzeichnis

Abbildung 1 & 4: Datenmanagement der Schule Bellmund unter Google G-Suite 4 Education und Escola (eigene Darstellung)

Abbildung 2: IQES Online. Die 4 Kernkompetenzen des 21. Jahrhunderts. [https://www.iqesonline.net/bildung-digital/unterrichtsideen-lernmaterialien-und-tools/lern](https://www.iqesonline.net/bildung-digital/unterrichtsideen-lernmaterialien-und-tools/lernen-mit-digitalen-medien/) [en-mit-digitalen-medien/](https://www.iqesonline.net/bildung-digital/unterrichtsideen-lernmaterialien-und-tools/lernen-mit-digitalen-medien/) , 18.10.2022

Abbildung 3: Aufbau Modullehrplan Medien& Informatik. [https://v-ef.lehrplan.ch/index.php?code=e|10|4](https://v-ef.lehrplan.ch/index.php?code=e%7C10%7C4) , 21.02.2023

Abbildung 5: PHZürich. Lernkultur ICT.

[https://blog.phzh.ch/schulfuehrung/2018/06/18/ict-lernkultur-tipps-zur-umsetzung-des-pa](https://blog.phzh.ch/schulfuehrung/2018/06/18/ict-lernkultur-tipps-zur-umsetzung-des-paedagogischen-ict-konzepts/) [edagogischen-ict-konzepts/](https://blog.phzh.ch/schulfuehrung/2018/06/18/ict-lernkultur-tipps-zur-umsetzung-des-paedagogischen-ict-konzepts/) , 18.10.2022

Bild Titelseite: (cc) -

<https://pixabay.com/de/photos/m%c3%a4dchen-laptop-schulmaterial-5662435/>

# <span id="page-32-0"></span>13 Glossar

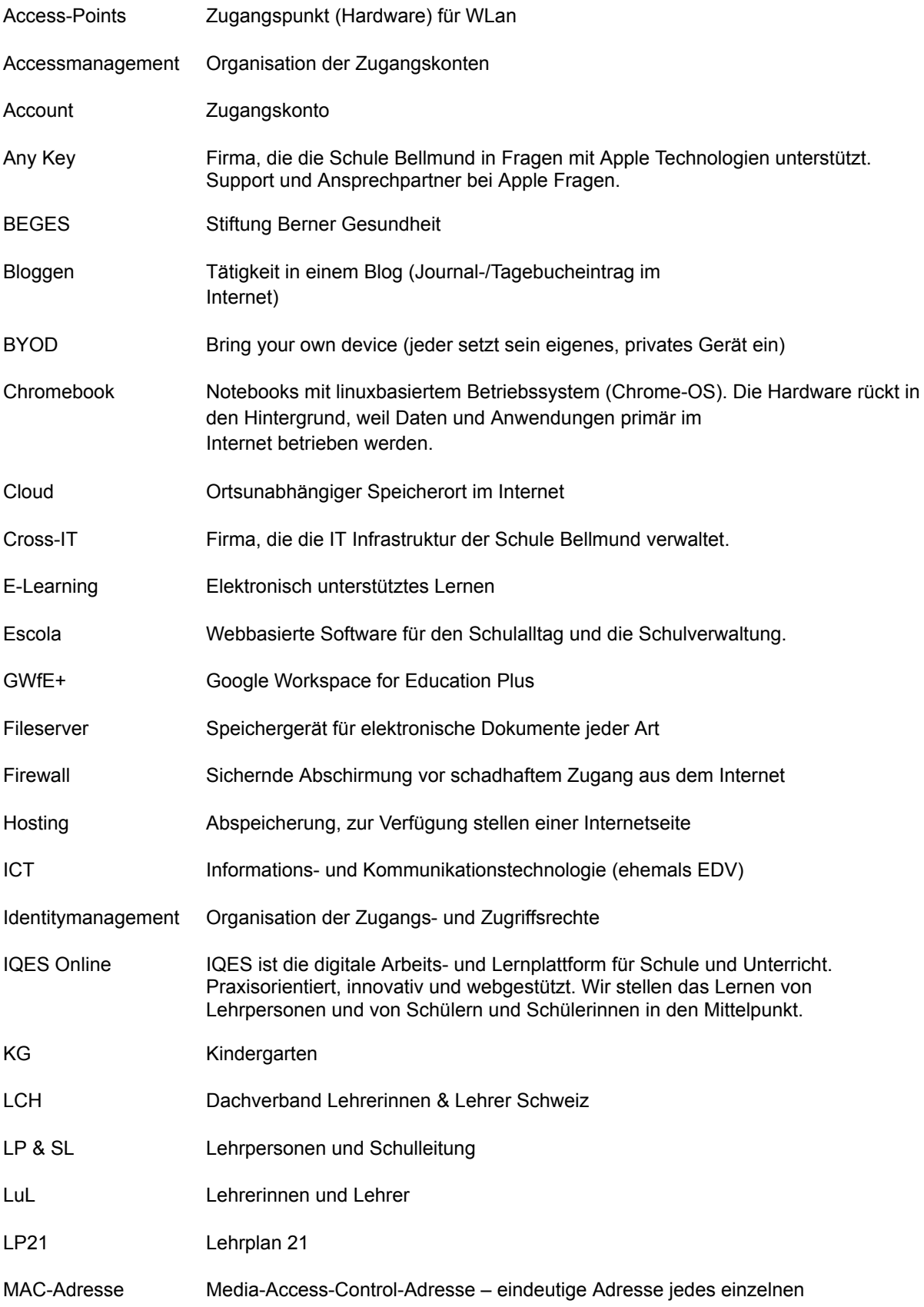

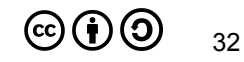

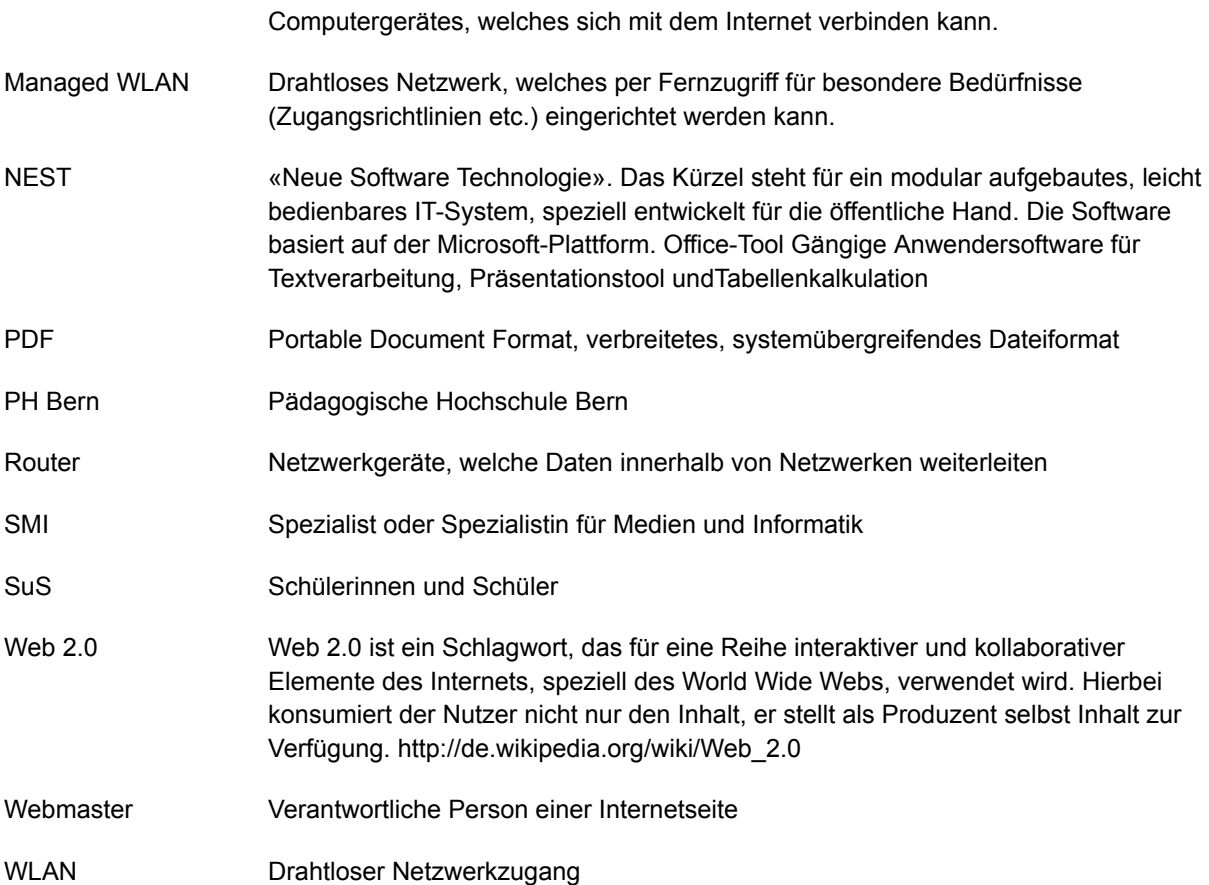

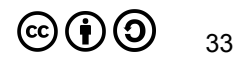

# <span id="page-34-0"></span>14 Anhang

Das Teilkonzept und der Ampelflyer sind hier nur verlinkt und können via Link aufgerufen und bei Bedarf heruntergeladen werden. Alle Dokumente ab Punkt 14.3 werden in den Schuljahresbroschüren der jeweiligen Schulstufen erläutert und an den Elternabenden der 3. - 6. Klassen vorgestellt.

Unter Punkt 14.5 und 14.6 ist sichtbar, was die Eltern und Schülerinnen und Schüler auswählen, zur Kenntnis nehmen und unterschreiben.

# <span id="page-34-1"></span>14.1 Teilkonzept zu den Cloud-Diensten der Schule Bellmund

Das Teilkonzept zu den Cloud Diensten beschreibt die Implementierung der verschiedenen Cloud-Dienste in der Schule Bellmund. Es regelt in erster Linie den Schutzbedarf der Daten und die Berechtigungen der Dienste bei den Anspruchsgruppen der Schule und dient der Gemeinde (Datenschutzaufsichtsstelle) bei der Überprüfung und Beurteilung der Datenorganisation an der Schule.

#### <span id="page-35-0"></span>14.2 Ampelsystem und Ampelflyer für die Schule Bellmund

Das [Ampelsystem](https://kibs.ch/datenschutz/ampelsystem) der PHBern dient als Onlinetool zur Überprüfung, bzw. Klassifizierung anfallender Daten im Schulkontext. Mit Bezug auf das Ampelsystem steht für die Lehrpersonen der Schule Bellmund einen Ampelflyer zur Verfügung. Der Ampelflyer unterstützt die Lehrpersonen bei der Wahl der vorhandenen Onlinetools und erklärt die Grundlagen des Datenmanagements.

#### Kategorien

Sachdaten

Sachdaten sind Daten ohne

oder allgemein gehaltene

Arbeitsmaterialen sein

Perconendaten

Personendaten.

mit Angaben z.B. über

Zeugnisse)

Personenbezug. Im Schulkontext können

diese ein Vortrag über einen Musiker

Zu den Personendaten gehören alle Arten von Daten, welche einer Person zugeordnet werden können. Foto einer Person, Name, Vorname, private Adresse und Telefonnummer sind gängige

esonders schützenswerte Daten sind ein Teilbereich der Personendaten

· die religiöse, weltanschauliche oder

 $\bullet$  Massnahmen der sozialen Hilfe

(Basiert auf KSDG des Kantons Bern)

· polizeiliche Ermittlungen

politische Ansicht<br>• den persönlichen Geheimbereich...(z.B.

#### Weitere Informationen

Dieser Flyer ist eine Ergänzung zu den Angeboten der Schulinformatik PHRern.

Impressum

Schule Rellmund lensgasse 10 ,<br>2564 Bellmund www.schule-hellmund.ch

schulleitung@schule-bellmund.ch

#### **Datenmanagement Schule Bellmund**

Flyer zum Datenmanagement mit Ampelsystem und konkreten Handlungsanweisungen zur digitalen Infrastruktur ihrer Schule.

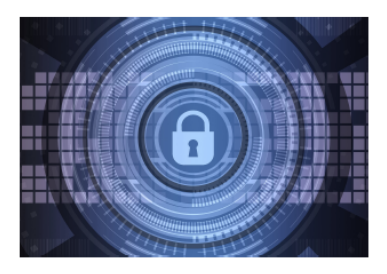

Dieser Flyer unterstützt Lehrpersonen und die Schulverwaltung der Schule bei der konkreten Umsetzung des Datenmanagements. Nebst der Beschreibung verschiedener Datenarten werden konkrete Dienste aufgeführt, in welchen bestimmte Daten bearbeitet und abgelegt werden sollen.

Die Vorlage dieses Flyers ist ein Web-Dienst der Schulinformatik des Kantons Bern

#### Was heisst

#### Datenmanagement?

Mit dem Datenmanagement fördert unsere Schule Schule Bellmund die Sensibilisierung für verschiedenste Daten und ihre Inhalte bezüglich des Datenschutzes

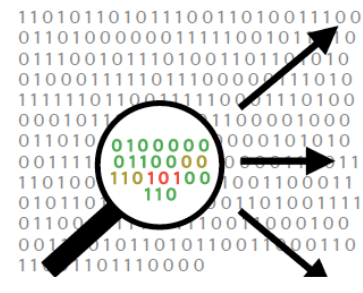

Erster und wichtigster Schritt ist die Zuordnung des Inhalts zu einer Ampelfarbe Folgende Fragen helfen dabei:

- Haben die Inhalte einen Personenbezug?
- · Gelangt man zu den Inhalten über einen
- personalisierten User-Account? Weisen die Inhalte besonders schützenswerte Daten auf?

#### Genutzte Dienste...

Sachdaten (grün) können auch mit Diensten der gelben oder roten Ampel bearbeitet werden, nicht aber umgekehrt.

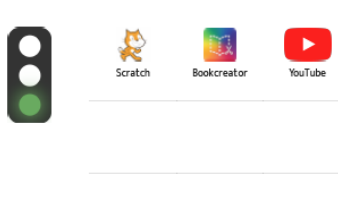

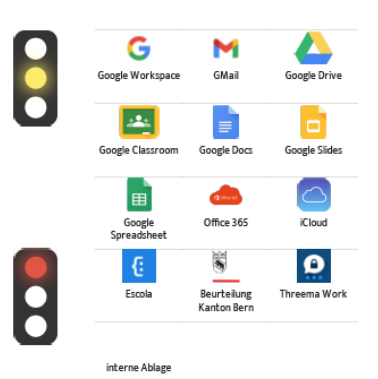

#### ... Umsetzung Schule Bellmund

#### **Grüne Daten**

Möglichkeit zur Umsetzung der Kompetenz des Modullehrnlans M&Ldes LP21 Medienheiträge können veröffentlicht werden, wenn sie nur "grüne Daten" beinhalten.

#### **Gelbe Daten**

Diese Dienste sind z.B. für Unterrichts-Szenarien zu verwenden. Kollaborative Arbeitsformen sowie die Kommunikation von gelben Daten stehen hier im Fokus. Persönliche Daten der Lernapps dieser Rubrik sind nur Lernenden und deren Lehrpersonen zugänglich.

#### **Rote Daten**

Beurteilungen von Personen (wie z.B. Notenspiegel, Zeugnisse), Abklärungen und Fördermassnahmen von Sus, Elterngespräche, MitarbeiterInnen-Gespräche, Aktennotizen (Escola Beobachtungen) werden in diesen Diensten bearbeitet und abgelegt.

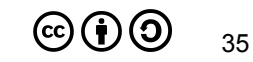

# <span id="page-36-0"></span>14.3 Leitsätze für einen sinnvollen, fairen und sicheren Umgang im und mit dem Internet.

Die folgenden 10 Leitsätze für das Verhalten im Internet sollen das Ich emotional ansprechen und zur Selbstverantwortung anregen. Sie werden an konkreten Inhalten im Unterricht auf allen Stufen immer wieder thematisiert, um die Schülerinnen und Schüler zu sensibilisieren.

- 1. Ich habe eine Vorstellung vom Internet und dessen Funktion und kann mir den Netzgedanken in meiner Arbeit zu Nutzen machen.
- 2. Ich nutze die kooperativen Möglichkeiten des Internets, um mit anderen Personen zusammenzuarbeiten.
- 3. Ich halte mich an die allgemein gültigen Regeln der Kommunikation (Netiquette). Ich achte das Gegenüber und verzichte auf Beleidigungen und Drohungen in E-Mails, Sozialen Medien und Chats. Cyber-Mobbing tolerieren wir in unserer Schule nicht. Wir schauen alle genau hin und teilen Vorfälle unserer Lehrperson mit.
- 4. Inhalte aus dem Internet verwende ich nur unter Einhaltung des Urheberrechts.
- 5. Informationen, Fotos, Videos und Angaben zu anderen Personen gebe ich ohne deren Einwilligung nicht weiter und veröffentliche sie nicht.
- 6. Passwörter halte ich stets geheim. Sie sind der Schlüssel zu meiner digitalen Identität.
- 7. Ich überprüfe Inhalte und Informationen aus dem Internet kritisch und bin bei der Weiterverbreitung zurückhaltend.
- 8. Mit meinen persönlichen Angaben und Daten gehe ich bewusst und zurückhaltend um.
- 9. Mit meiner Zeit und der stetigen Erreichbarkeit gehe ich nachhaltig um.
- 10.Stosse ich im Internet auf unangemessene oder schockierende Inhalte, teile ich dies einer erwachsenen Vertrauensperson mit.<sup>1</sup>

<sup>&</sup>lt;sup>1</sup> Unser Schulnetzwerk ist mit einer Firewall und den dazugehörigen Diensten (Anti-Spam, Anti-Virus, Content Filter 2.0) gut geschützt. Ausserdem ist im ganzen Schulnetz der Google-, Youtube- und Bing SafeSearch aktiviert.

Technische Lösungen bieten keinen 100% Schutz. Deshalb ist es für uns wichtig, laufend aktuelle pädagogische Massnahmen zum Jugendmedienschutz in unserem Unterricht einzubinden.

# <span id="page-37-0"></span>14.4 Nutzungsvereinbarung Chromebooks

## <span id="page-37-1"></span>7 Regeln für die Benützung des schuleigenen Chromebooks

#### **Zu den Rahmenbedingungen:**

Jeder Schülerin und jedem Schüler ab der 3. Klasse wird von der Schule ein Chromebook als Arbeitsgerät für den Unterricht zur Verfügung gestellt. Das Gerät darf in Ausnahmefällen im Auftrag einer Lehrperson zur Bearbeitung von Hausaufgaben mit nach Hause genommen werden. Für die Nutzung und den gewinnbringenden Einsatz der Chromebooks im Unterricht benötigen die Schüler\*innen einen persönlichen Account. Ein solcher wird in Google Workspace for Education Plus durch einen schulinternen Administrator erstellt. Beim Erstellen des Accounts werden nur Name & Vorname mit der Domain "@schule-bellmund.ch" verknüpft und an Google weitergegeben.

#### **Damit das Arbeitsgerät im Unterricht gewinnbringend eingesetzt werden kann, gelten folgende Abmachungen verbindlich:**

- 1. Die Schülerinnen und Schüler halten ihre Logindaten und Passwort stets geheim.
- 2. Das Chromebook ist Eigentum der Schule und somit ein Arbeitsgerät und keine Gamekonsole.
- 3. Auf dem Gerät darf nur ein Nutzer mit einem Schul-Account eingerichtet werden. Die entsprechende Konfiguration erfolgt unter Anleitung einer Lehrperson und wird von Zeit zu Zeit überprüft. Absichtliche Änderungen der Systemkonfigurationen sind nicht erlaubt.
- 4. Es dürfen keine rechtswidrigen Inhalte (wird im Unterricht thematisiert) auf dem Gerät betrachtet und/oder gespeichert werden. Ganz allgemein sind Handlungen, die nach Schweizerischem Strafgesetzbuch unter Strafe stehen, zu unterlassen.
- 5. Die Leitsätze zum Verhalten im Internet und die zusätzlichen Klassenregeln im Umgang mit dem Chromebook und dem Internet sind einzuhalten.
- 6. Beschädigungen aller Art am Gerät müssen unverzüglich der Klassenlehrperson gemeldet werden. Die Chromebooks werden nur zugeklappt transportiert. Bei grobfahrlässigem oder bewusst schadhaftem Umgang mit dem Chromebook im Unterricht kann die Schule als Eigentümerin jegliche Haftung ablehnen und der Schülerin / dem Schüler (bzw. deren Erziehungsberechtigten) eine Neubeschaffung in Rechnung stellen. Für zu Hause oder auf dem Schulweg entstandene Schäden haften die Eltern.

Die Nutzung des Internets an der Schule ist ein Privileg und kein Recht! Digitale Medien brauchen wir in der Schule fürs Arbeiten, nicht zum Vergnügen.

## <span id="page-38-0"></span>14.5 Zur Kenntnisnahme Konzept Medien & Informatik für Erziehungsberechtigte

# Zur Kenntnisnahme Konzept Medien & Informatik

SCHULE BELLMUND Für die Eltern und Erziehungsberechtigten

#### <span id="page-38-1"></span>Konzept Medien & Informatik

Das ICT-Konzept ist die Grundlage für das digitale Miteinander an der Schule Bellmund und wird jährlich aktualisiert und erweitert. Eine Übersicht über die wichtigsten Punkte finden Sie auf unserer Schulhomepage.

#### <span id="page-38-2"></span>Leitsätze für das Verhalten im Internet

Wir haben von den Leitsätzen für das Verhalten im Internet Kenntnis genommen und wissen, dass unsere Tochter/unser Sohn das Internet in der Schule "selbstständig" zum Verrichten von schulischen Aufgaben nutzen darf.

#### <span id="page-38-3"></span>Bilder, Videos und Tonaufnahmen, die im Rahmen des Unterrichts entstehen

Wir nehmen zur Kenntnis, dass Bilder-, Video- und Tonaufnahmen im Unterricht entstehen, in denen unser Kind zu sehen/zu hören ist. Diese Aufnahmen werden ausschliesslich für die Auswertung des Unterrichts verwendet und von den Lehrpersonen wieder gelöscht. Für Bilder von unserem Sohn / unserer Tochter, die im passwortgeschützten Bereich der Schulhomepage www.schule-bellmund.ch aufgeschaltet werden, können wir jederzeit die Löschung beantragen.

### <span id="page-38-4"></span>Bearbeitung und Speicherung von digitalen Daten

Die Schule Bellmund verwendet Google Workspace for Education Plus für Daten, die im Rahmen des Unterrichts entstehen. Der Rahmenvertrag zwischen Educa.ch und Google ermöglicht eine datenschutzkonforme Nutzung, indem schweizerisches Recht anwendbar, ein schweizerischer Gerichtsstand zum Tragen kommt, und der Ort der Speicherung der Daten wählbar ist (EU/Nicht-EU). Den Schülerinnen und Schülern wird ein persönlicher Schul-Account bei G-Workspace zur Verfügung gestellt, welcher auch von zu Hause aus für schulische Arbeiten genutzt werden kann. Hierzu werden nur Name und Vorname + die Domain @schule-bellmund.ch an Google übermittelt.

Am Ende der Schulzeit in Bellmund erhalten die austretenden Schülerinnen und Schüler die Möglichkeit, ihre Daten aus der G-Workspace via Transferlink auf ein privates Google Konto zu transferieren oder die Daten auf einen lokalen Datenträger herunterzuladen. Alle Daten auf den Schülerkonten der schule-bellmund Cloud werden anschliessend unwiderruflich gelöscht.

Besonders schützenswerte Personendaten werden an der Schule Bellmund ausschliesslich auf speziell verschlüsselten Servern in der Schweiz abgelegt. (Escola, Beurteilung App des Kanton Bern).

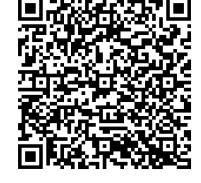

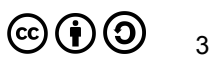

#### <span id="page-39-0"></span>Logins für Internetdienste ausserhalb der Google Workspace for Education Plus

Für den Unterricht nützliche Internetdienste verlangen ein Login, bei dessen Erstellung Personendaten abgefragt werden. Nicht alle Dienste erfüllen den Server- und Rechtsstandort Schweiz und sind nachfolgend aufgelistet:

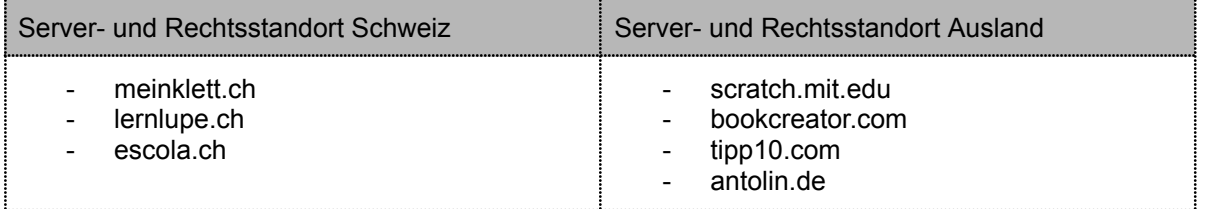

Obligatorisch für die Anmeldung ist in jedem Fall die Angabe der Mailadresse vorname.n(achname)@schule-bellmund.ch, alle anderen Felder können leer gelassen oder mit Platzhaltern gefüllt werden. Wird mit Google SSO (Single Sign On) angemeldet, werden diese Dienste mit dem Google-Konto verknüpft.

Die Schule Bellmund legt Wert auf Datensparsamkeit. Damit wir diese Internetdienste im Unterricht nutzen können, achten wir Lehrpersonen gemeinsam mit unseren Schülerinnen und Schülern darauf, dass nur die nötigsten Angaben bei einer Anmeldung gemacht werden. Bei der Nutzung der Dienste halten wir uns an unser Datenmanagement.

Mein/Unser Kind darf sich bei Bedarf bei den oben erwähnten Diensten ein eigenes Login erstellen.

Mein/Unser Kind darf Dienste mit Server- und Rechtsstandort im Ausland **nicht** benutzen. Bemerkungen:

 $\mathcal{L}^{\text{max}}_{\text{max}}$ 

#### <span id="page-39-1"></span>7 Regeln für die Benützung des schuleigenen Chromebooks

Wir haben die 7 Regelpunkte gelesen, verstanden und erklären uns damit einverstanden, dass unsere Tochter / unser Sohn unter Einhaltung dieser Regeln ein Chromebook als persönliches Arbeitsgerät von der Schule zur Verfügung gestellt bekommt, welches im Auftrag einer Lehrperson auch mit nach Hause genommen werden darf.

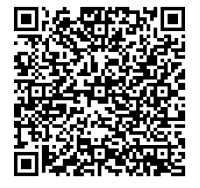

Name & Vorname des Schülers / der Schülerin: ………...………………………………………………..

Datum & Unterschrift(en) Eltern / Erziehungsberechtigte: ……………………………………………………………

# <span id="page-40-0"></span>14.6 Kenntnisnahme der Nutzungsbedingungen durch die **SuS** des Zyklus ab der 5. Klasse

# Kenntnisnahme der Nutzungsbedingungen durch die **Schülerinnen und Schüler** ab der 5. Klasse

### <span id="page-40-1"></span>Leitsätze für das Verhalten im Internet

Ich habe die 10 Punkte gelesen und verstanden. Ich verpflichte mich, diese Leitsätze einzuhalten. Falls ich mich nicht daran halte, werden meine Eltern und die Schulleitung informiert und ich riskiere, für eine gewisse Zeit von der Nutzung des Internets an der Schule ausgeschlossen zu werden. Die Verantwortung für Verstösse gegen das Gesetz trage ich, respektive meine Eltern, selbst.

## <span id="page-40-2"></span>7 Punkte für die Benützung des schuleigenen Chromebooks

Ich habe die 7 Punkte gelesen und verstanden. Ich verpflichte mich, diese Regeln einzuhalten. Falls ich mich nicht daran halte, werden meine Eltern und die Schulleitung informiert und ich riskiere, für eine gewisse Zeit von der Nutzung des Internets an der Schule ausgeschlossen zu werden und muss das Gerät abgeben. Die Verantwortung für Verstösse gegen das Gesetz trage ich, respektive meine Eltern, selbst.

## <span id="page-40-3"></span>Logins für Internetdienste ausserhalb der Google Workspace for Education Plus

Ich kenne den Entscheid meiner Eltern, ob und wie ich mich für Internetdienste ausserhalb der Google Workspace for Education Plus anmelden darf. Bei der Anmeldung achte ich darauf, dass ich nur die absolut nötigen Angaben mache und frage bei der Lehrperson nach, wenn ich nicht sicher bin.

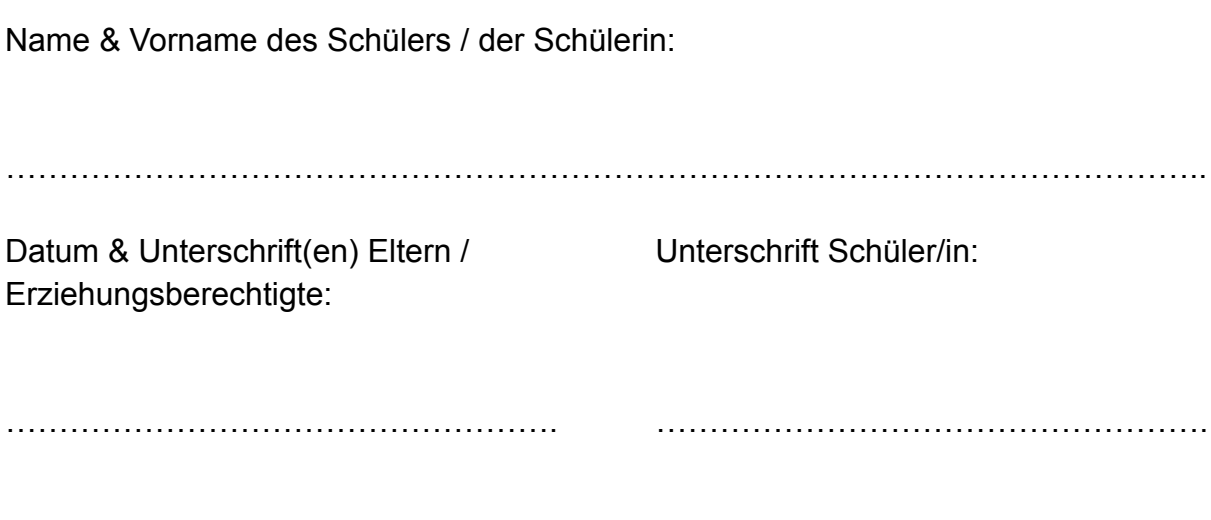

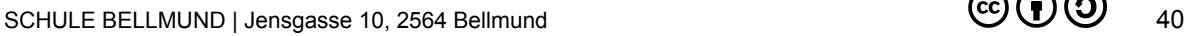

# <span id="page-41-0"></span>14.7 Regeln zur Nutzung von elektronischen Geräten im Skilager / in der Landschulwoche 5. / 6. Klasse

Liebe Eltern und Erziehungsberechtigte, Liebe Schülerinnen und Schüler der 5. & 6. Klasse

Hiermit weisen wir auf die Regeln zur Nutzung von elektronischen Geräten im Skilager / in der Landschulwoche der 5. und 6. Klasse hin.

- ➔ Die Nutzung von elektronischen Geräten (Smartphones, iPads etc.) ist den Schülerinnen und Schülern nur während eines von den Lehrpersonen definierten Zeitraums erlaubt (max. eine Stunde pro Tag).
- → Die elektronischen Geräte dürfen nur im Gemeinschaftsraum unter Aufsicht<sup>2</sup> einer Lehrperson genutzt werden.
- ➔ Während der Hin- und Rückreise ist die Benutzung der Geräte nicht erlaubt.
- → Das WLAN des Ferienhauses steht den Schülerinnen und Schülern nicht zur Verfügung.
- → Der Konsum von Spielen, Videos, Musik bzw. generell Medieninhalte mit Altersbeschränkung ab 12 Jahren sind nicht erlaubt. Im Zweifelsfall können die Schülerinnen und Schüler bei den Klassenlehrpersonen nachfragen.
- ➔ Die von den Schüler/innen und Eltern unterschriebene Vereinbarung "Leitsätze für einen sinnvollen, fairen und sicheren Umgang im und mit dem Internet" sind auch im Skilager einzuhalten.
- ➔ Die Klassenlehrpersonen schliessen die Geräte ausserhalb der Nutzungszeiten ein.
- ➔ Anrufe an die Eltern sind in Absprache mit den Klassenlehrpersonen auch ausserhalb der Nutzungszeiten erlaubt.
- → Schwerwiegende Verstösse gegen diese Regeln oder gegen die Vereinbarung "Kenntnisnahme der ICT Nutzungsbedingungen durch die Schülerinnen und Schüler ab der 5. Klasse" haben einen Ausschluss vom Skilager zur Folge. Eltern sind verpflichtet, ihre Kinder abzuholen.
- → Die Lehrpersonen und die Schule Bellmund haften nicht für Schäden an mitgebrachten persönlichen elektronischen Geräten der Schülerinnen und Schüler.

Wir bitten Sie, diese Regeln mit Ihrem Kind auch Zuhause nochmals zu besprechen. Vielen Dank für Ihre Kenntnisnahme und Ihre Mithilfe, den Kindern einen sinnvollen, sicheren, verantwortungsbewussten und kompetenten Umgang mit Medien zu lehren.

Freundliche Grüsse

Klassenlehrperson **Klassenlehrperson** Klassenlehrperson Schulleitung

Oliver Schüpbach **Céline Franz** Céline Franz Daniel Wyttenbach

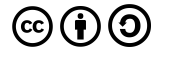

<sup>&</sup>lt;sup>2</sup> Auch wenn die Lehrpersonen wachsam sind, kann eine 100%-ige Kontrolle nicht gewährleistet werden.

## <span id="page-42-0"></span>14.8 Dateien aus meine Google-Konto der Schule Bellmund speichern

Am Ende der 6. Klasse werden die Online-Konten der Schüler\*innen der Schule Bellmund gelöscht (Scratch, Tipp10, Antolin, MeinKlett etc.). Dies betrifft auch die persönlichen Google-Konten mit sämtlichen Dokumenten und Inhalten. Google bietet die Möglichkeit, diese Dateien auf ein anderes, privates Konto zu übertragen oder die Dateien per Link herunterzuladen.

#### **Dieser Vorgang kann bis zum 31. Juli durchgeführt werden, danach werden alle Konten unwiderruflich gelöscht.**

Folgende zwei Optionen stehen zur Auswahl:

Dateien aus einem Konto meiner Bildungseinrichtung in ein anderes Konto kopieren

- 1. Rufen Sie in dem Konto Ihrer Bildungseinrichtung die Seite Meine Inhalte [übertragen](https://takeout.google.com/transfer) auf.
- 2. Geben Sie die E-Mail-Adresse des Google-Kontos ein, in das Sie die Inhalte kopieren möchten.
- 3. Wählen Sie Code anfordern aus.
- 4. Suchen Sie im Gmail-Posteingang Ihres Google-Kontos die Bestätigungs-E-Mail von Google. Klicken Sie in der E-Mail auf Bestätigungscode abrufen. Der Code wird auf einem neuen Tab angezeigt.
- 5. Rufen Sie in dem Konto Ihrer Bildungseinrichtung noch einmal die Seite "Meine Inhalte übertragen" auf. Geben Sie den Code ein und wählen Sie Bestätigen.
- 6. Wählen Sie die Inhalte aus, die Sie übertragen möchten, und klicken Sie dann auf Übertragung starten.

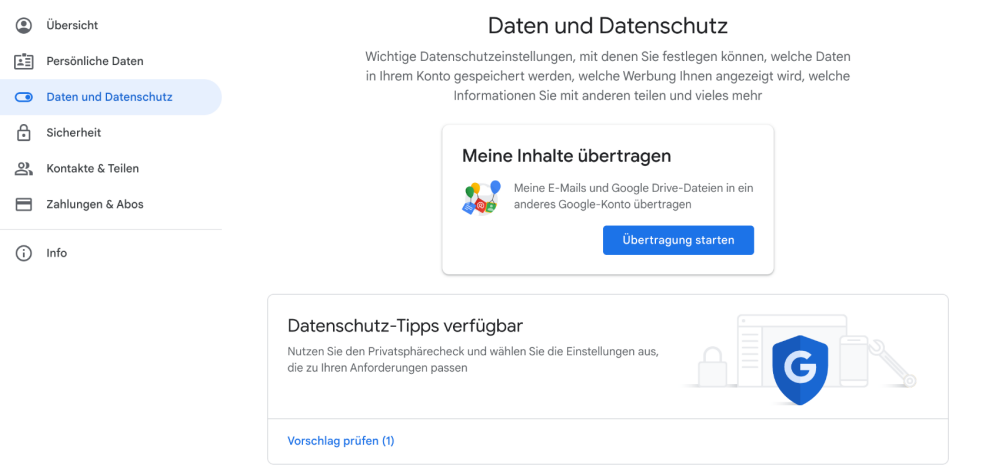

Eine genau Anleitung finden Sie hier:

<https://support.google.com/accounts/answer/6386856?sjid=644150754001140481-EU>

#### So laden Sie Ihre Google-Daten herunter

#### **Schritt 1: Daten für die Aufnahme in das heruntergeladene Archiv auswählen**

- 1. Gehen Sie zur Seite Daten [herunterladen.](https://takeout.google.com/) Google-Produkte, die Ihre Daten enthalten, werden automatisch ausgewählt.
- 2. Wählen Sie "Nächster Schritt" aus.

#### **Schritt 2: Archivformat anpassen**

#### **Schritt 3: Google-Datenarchiv herunterladen**

Wenn Ihr Archiv mit einer dieser Optionen erstellt wird, senden wir Ihnen eine E-Mail mit dem Link zum Speicherort des Archivs. Je nach Datenmenge in Ihrem Konto kann dieser Vorgang wenige Minuten oder auch einige Tage dauern. In den meisten Fällen wird der Link aber noch am Tag der Anforderung versendet.

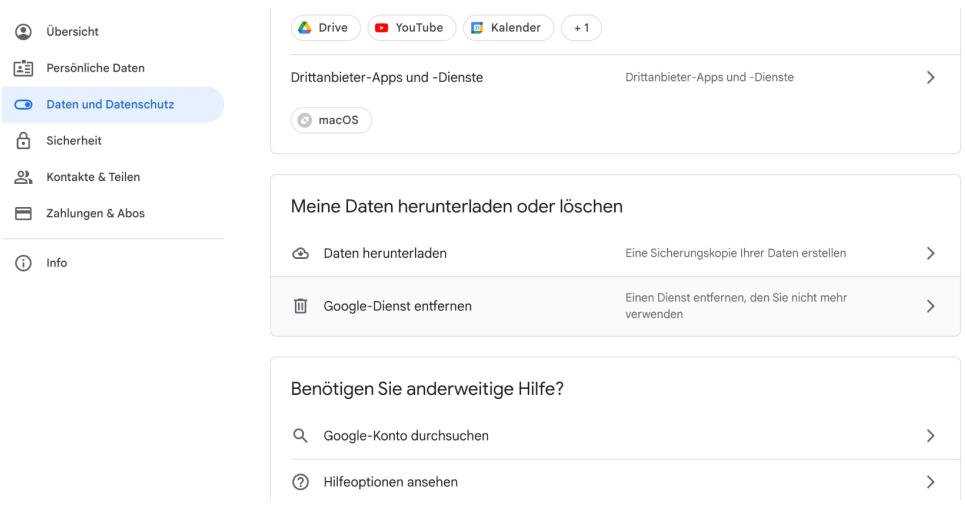

#### Eine genau Anleitung finden Sie hier:

<https://support.google.com/accounts/answer/3024190?sjid=644150754001140481-EU>

Version 1.2 | 08.05.2023

<span id="page-44-0"></span>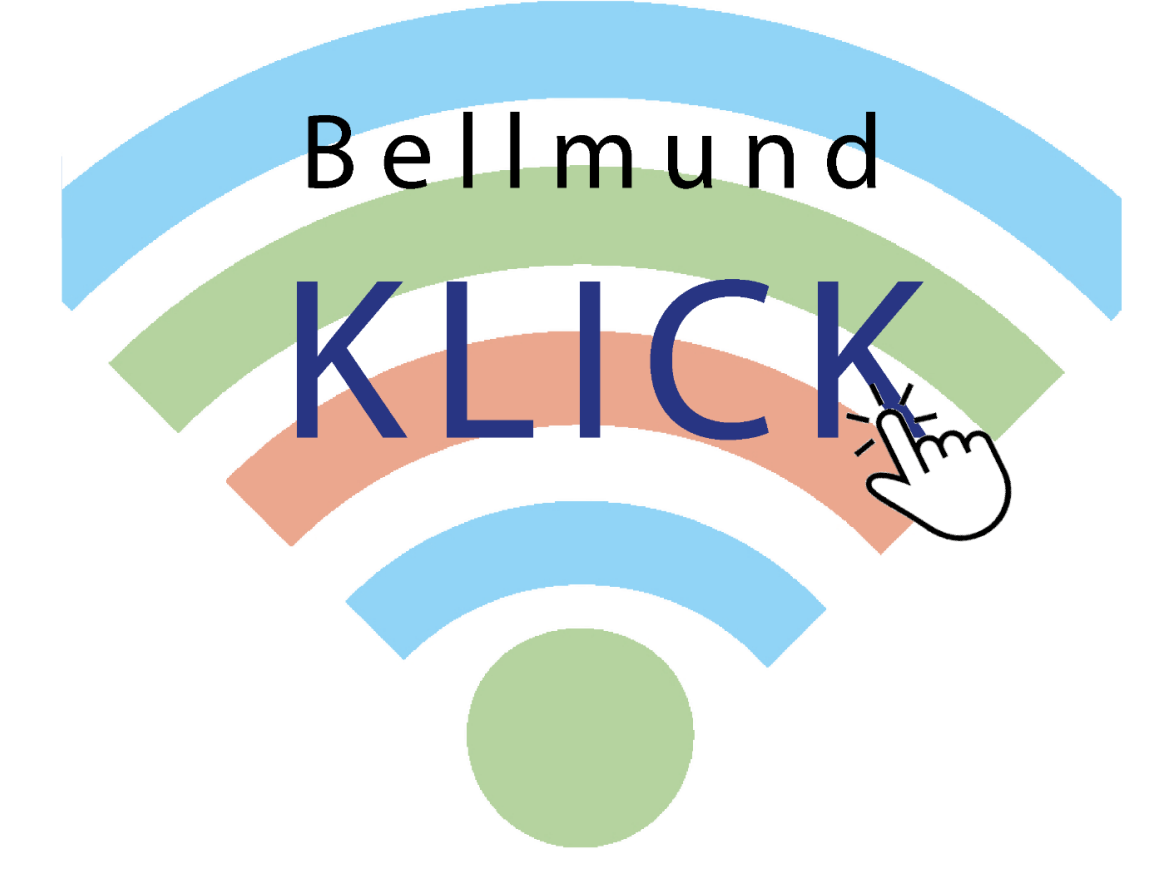

**Vorname:** 

Nachname:

### **Handhabung**

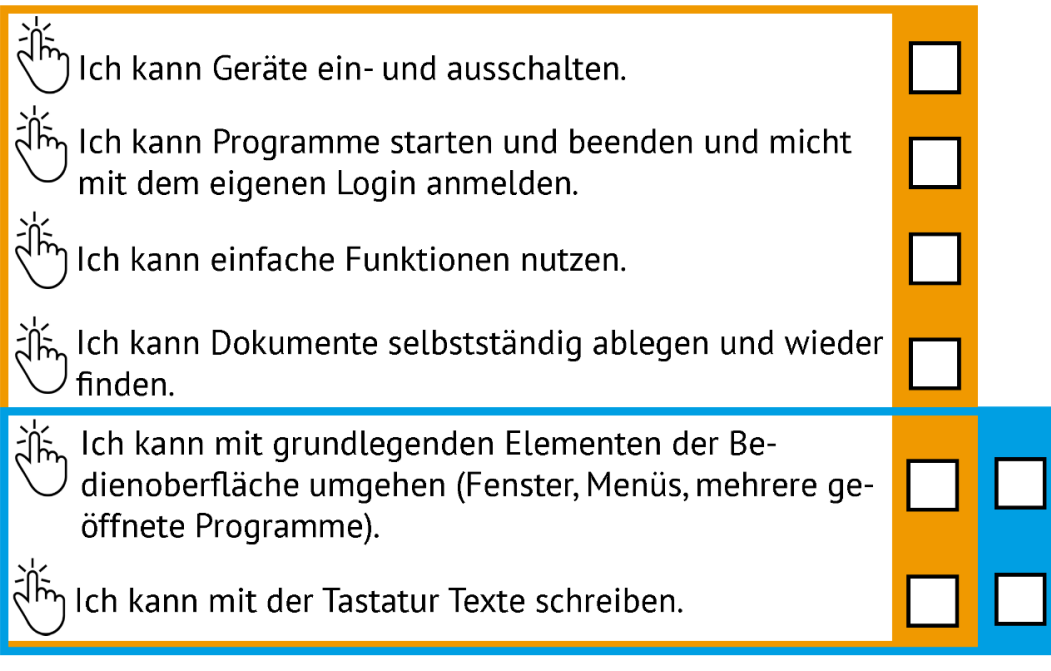

### Recherche und Lernunterstützung

Ich kann mit Hilfe von vorgegebenen Medien lernen  $\hat{\vec{a}}$  und Informationen zu einem bestimmten Thema beschaffen (z.B. Buch, Zeitschrift, Lernspiel, Spielgeschichte, Webseite). Ich kann Medien und Daten auswählen, auswerten und als ညှိန့်, Informationsquelle für mein Lernen nutzen (z.B. Lexikon, <sup>)</sup> Suchmaschine, Schulfernsehen, Wetterkarte, geografische Daten, technische Anleitungen).

Ich kann Sachtexte im Rahmen einer Recherche beschaffen તે‰ (z.B. im Internet, in der Bibliothek) und die darin enthaltenen Informationen mithilfe von Leitfragen für weitere Arbeiten nutzen (z.B. Referat).

### **Produktion und Präsentation**

Ich kann Medien zum gegenseitigen Austausch sowie zum Erstellen und Präsentieren meiner Arbeit einsetzen (z.B. Brief, E-Mail, Klassenzeitung, Klassenblog, gestalten von Text-, Bild-, Video- und Tondokumenten). Ich kann die Grundfunktion von Geräten und Programm zur Erstellung, Bearbeitung und Gestaltung von Texten, Tabel-ے<br>تار Len, Präsentationen, Diagrammen, Bildern, Tönen, Videos und Algorithmen anwenden. Ich kann aktuelle Medien nutzen, um mich auszutausch und .<br>Nfm um meine Gedanken und mein Wissen vor Publikum zu präsentieren oder einer Öffentlichkeit verfügbar zu machen.

## **Texte schreiben**

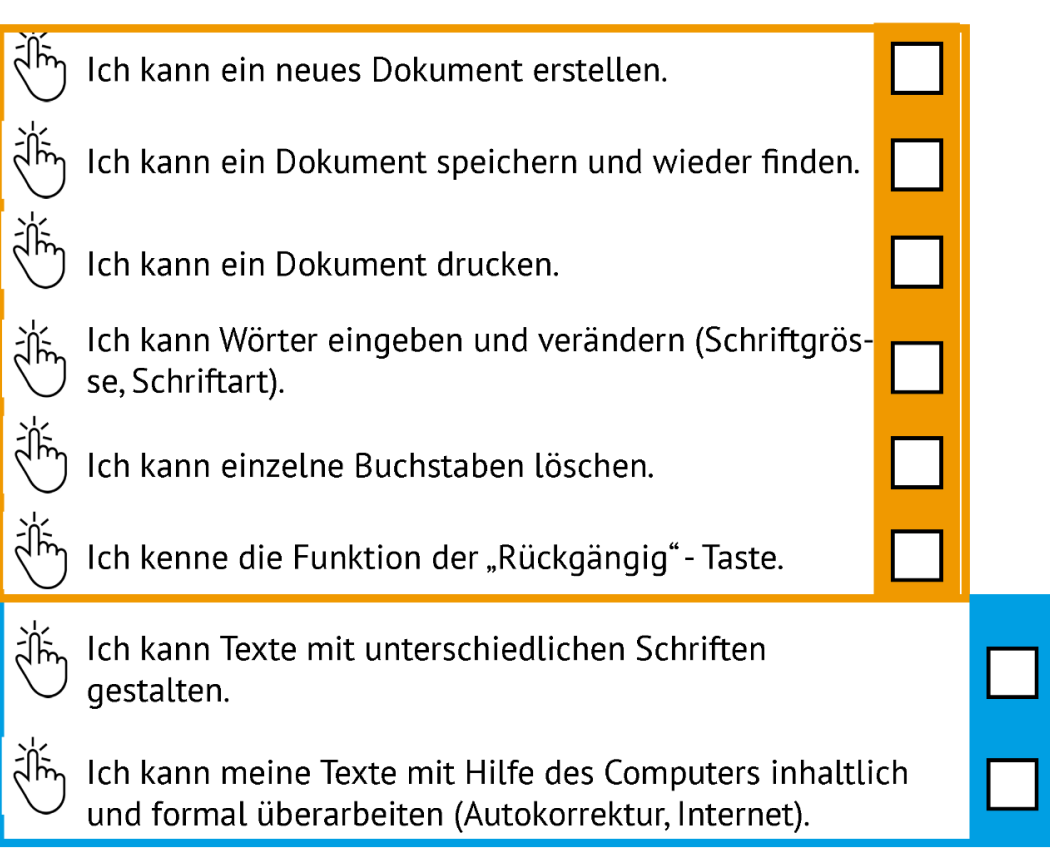

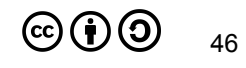

### **Kunst und Kultur**

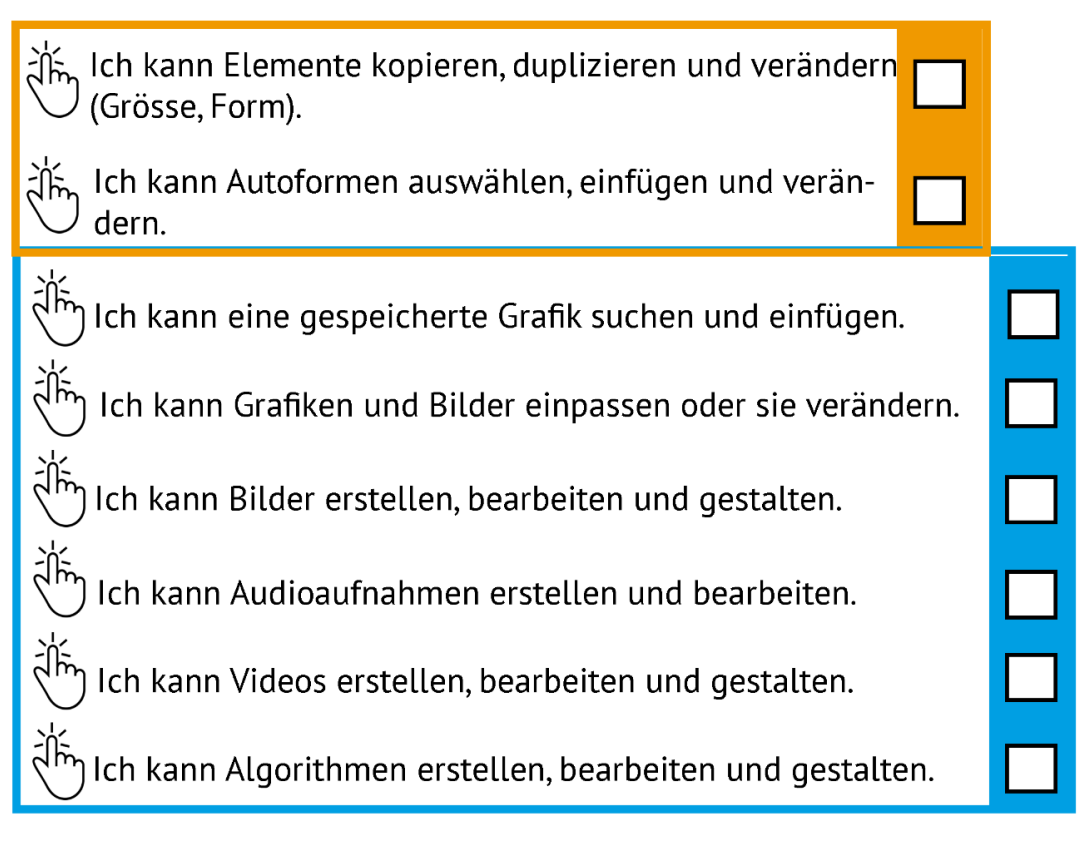